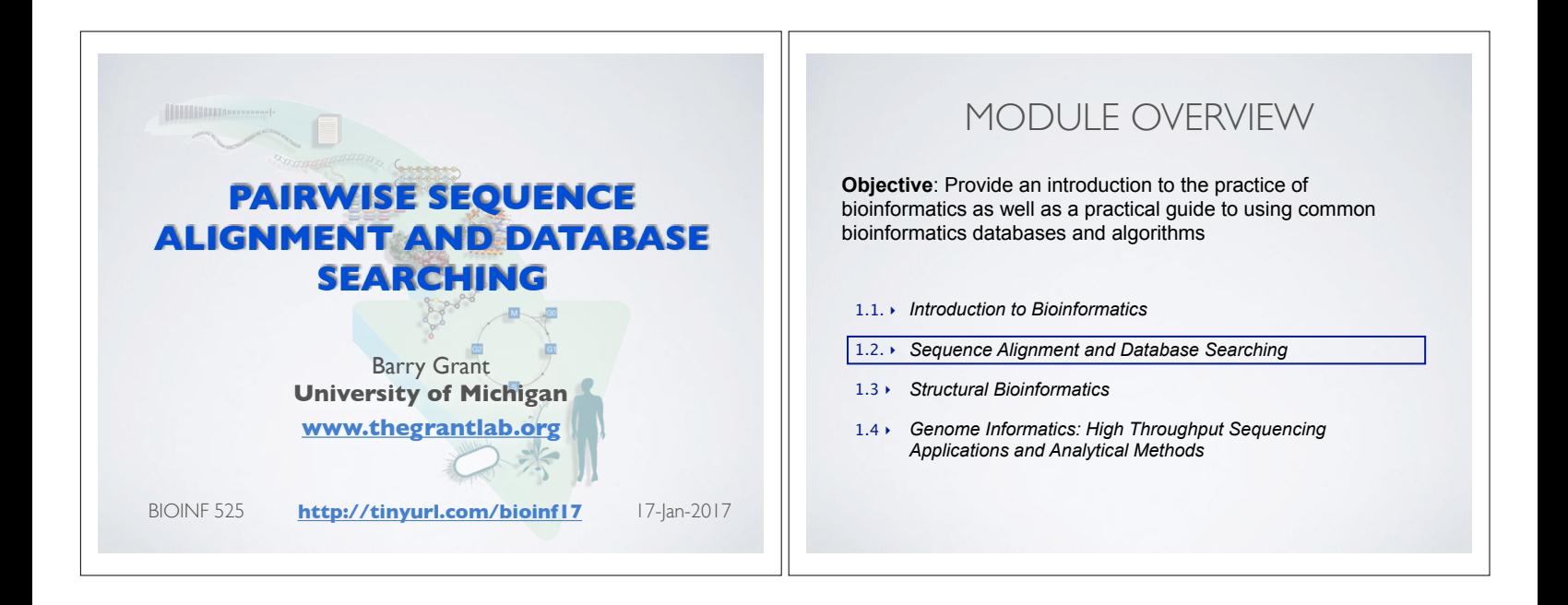

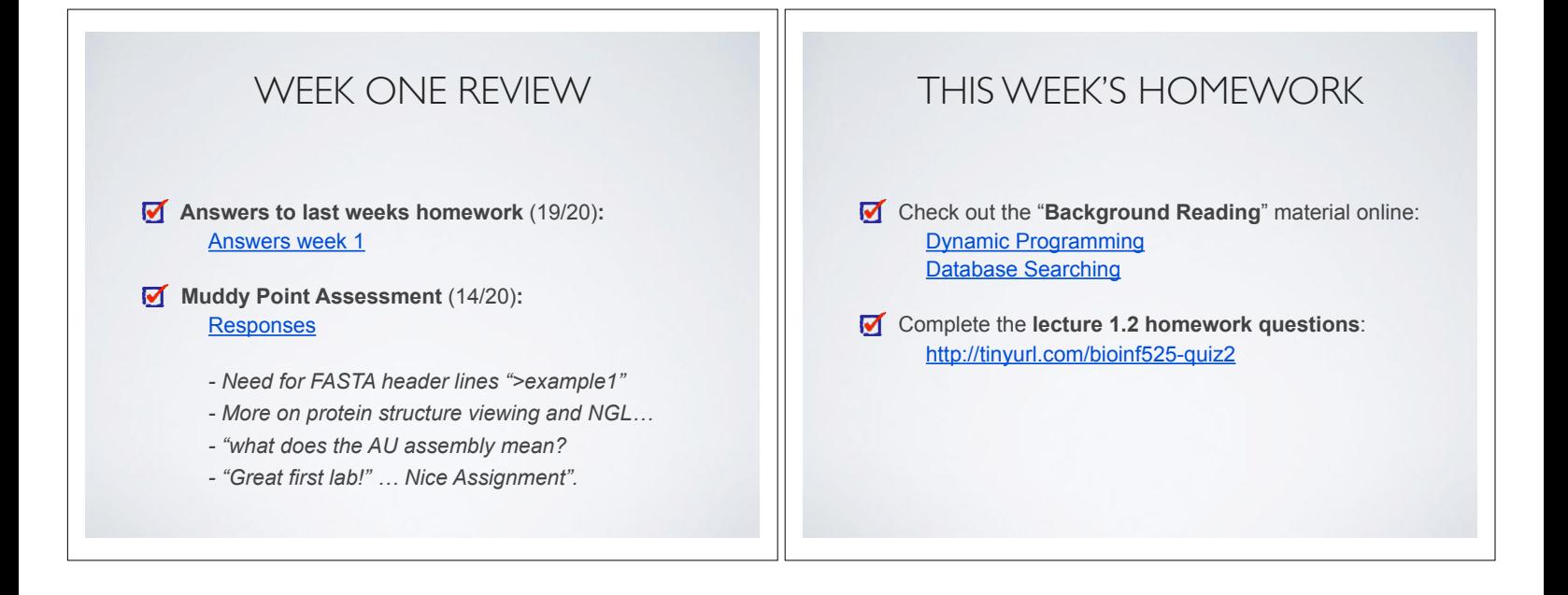

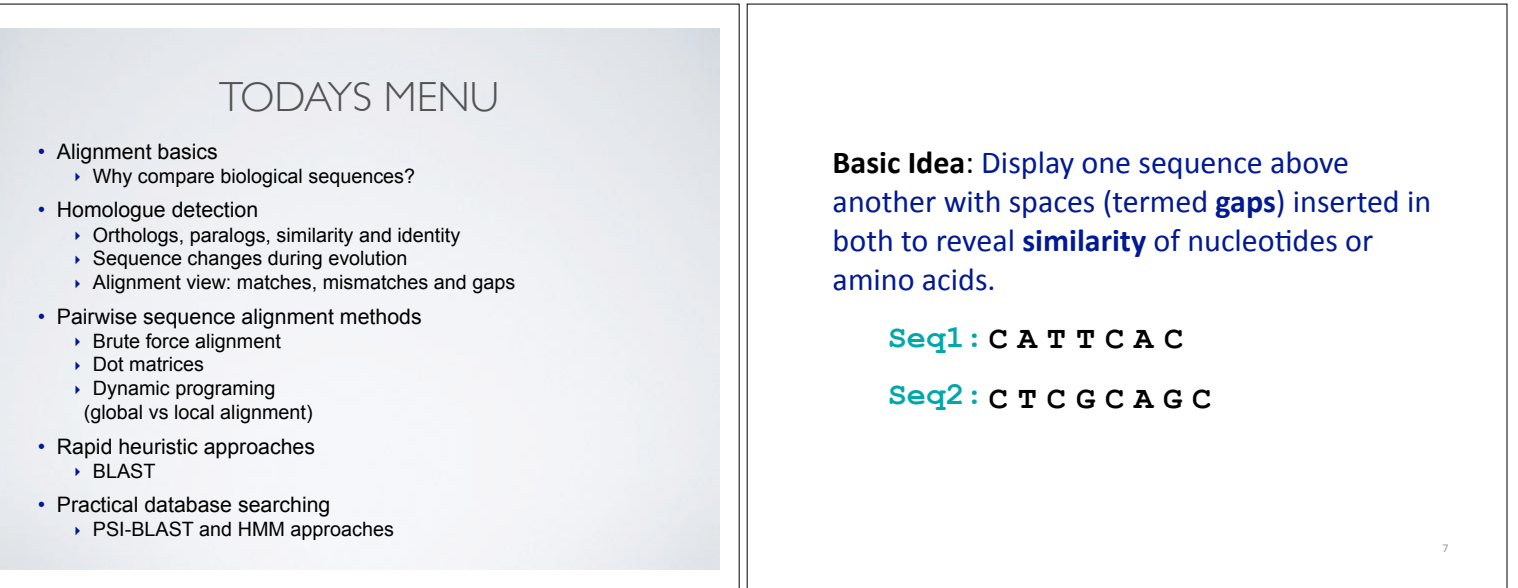

**Basic Idea:** Display one sequence above another with spaces (termed **gaps**) inserted in both to reveal **similarity** of nucleotides or amino acids.

 $Seq1: C A T T C A C$  $C$  **C T C G C A G C | | |** mismatch match Two types of character **Basic Idea:** Display one sequence above another with spaces (termed **gaps**) inserted in both to reveal **similarity** of nucleotides or amino acids.

**| | | | |**

match mismatch

**C A T - T C A - C Seq1:**

**C - T C G C A G C Seq2:**

8 correspondence  $\parallel$  number of matches and  $\parallel$  and  $\parallel$  number of matches Add gaps to increase same saps **C A T - T C A - C Seq1: C - T C G C A G C Seq2: | | | | | Basic Idea:** Display one sequence above another with spaces (termed **gaps**) inserted in both to reveal similarity of nucleotides or amino acids. match mismatch } mutation insertion **j** indels Gaps represent 'indels' mismatch represent mutations Why compare biological sequences? • To obtain **functional or mechanistic insight** about a sequence by inference from another potentially better characterized sequence • To find whether two (or more) genes or proteins are **evolutionarily related** • To find **structurally or func%onally similar regions** within sequences (e.g. catalytic sites, binding sites for other molecules, etc.) • Many practical bioinformatics applications... 11

#### Practical applications of sequence alignment include... • **Similarity searching of databases**   $-$  Protein structure prediction, annotation, etc... • **Assembly of sequence reads** into a longer construct such as a genomic sequence • Mapping sequencing reads to a known genome - "Resequencing", looking for differences from reference genome - SNPs, indels (insertions or deletions) - Mapping transcription factor binding sites via ChIP-Seq (chromatin immuno-precipitation sequencing) - Pretty much all next-gen sequencing data analysis Practical applications of sequence alignment include... • **Similarity searching of databases**  – Protein structure prediction ant is  $\frac{a_1b_2}{2}$  and  $\frac{b_2}{2}$ • **Assembly of sequence all all all plotter construct** such as a back  $\alpha$  vence rat • **Manufal invised a contrad over the stock how genome** Similarity searching of databases<br>
— Protein structure prediction<br>
Assembly of sequence alignment is arguably<br>
such as a backgroup of alignment of bioinformatics!<br>
Manusium and operation of bioinformatics<br>
N.B. Pairwise se gst <sup>10</sup> <sub>m</sub>ps, indels (insertions or deletions) – Protein structure prediction ment is arguae.<br>
Assembly of sequence alignment is argumentics!<br>
Such as a backgrouence alignment both construction<br>
Mappair wise sequence to a known genome<br>
Mappair with the policies of diff (chromatin immuno-precipitation sequencing) - Pretty much all next-gen sequencing data analysis

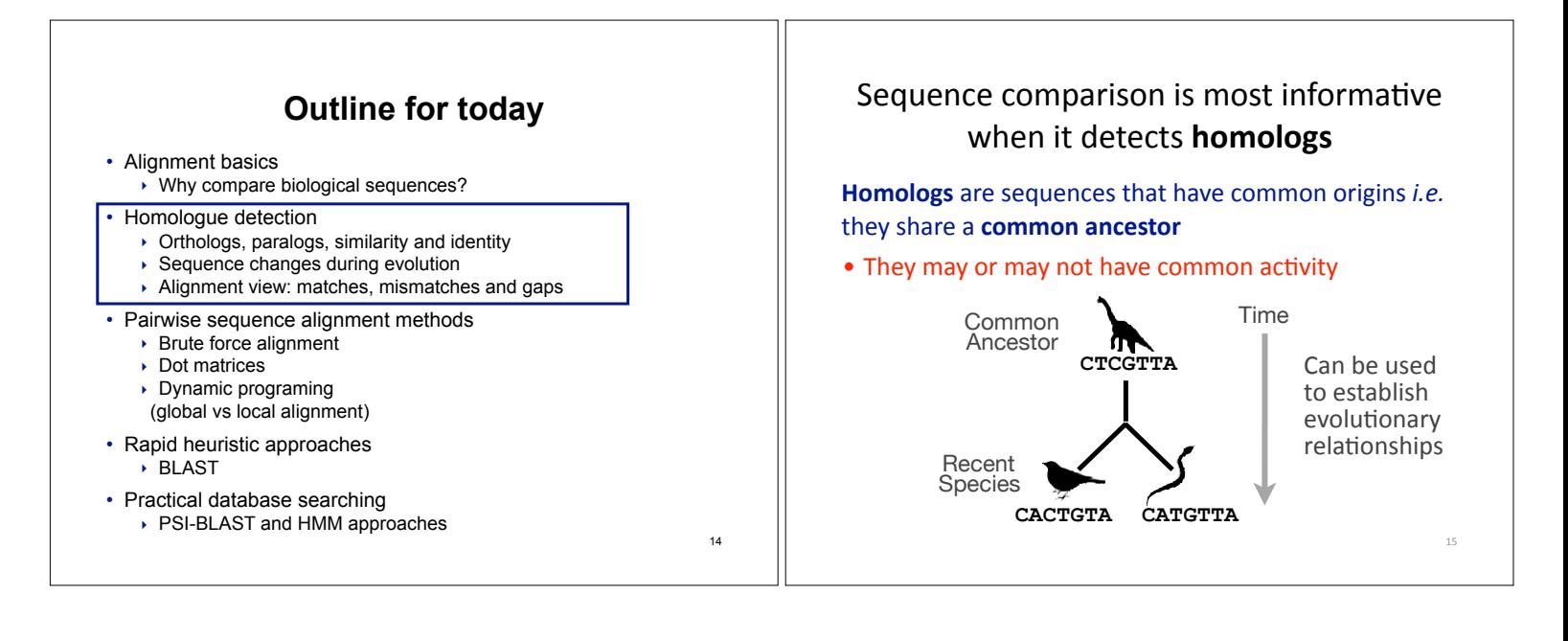

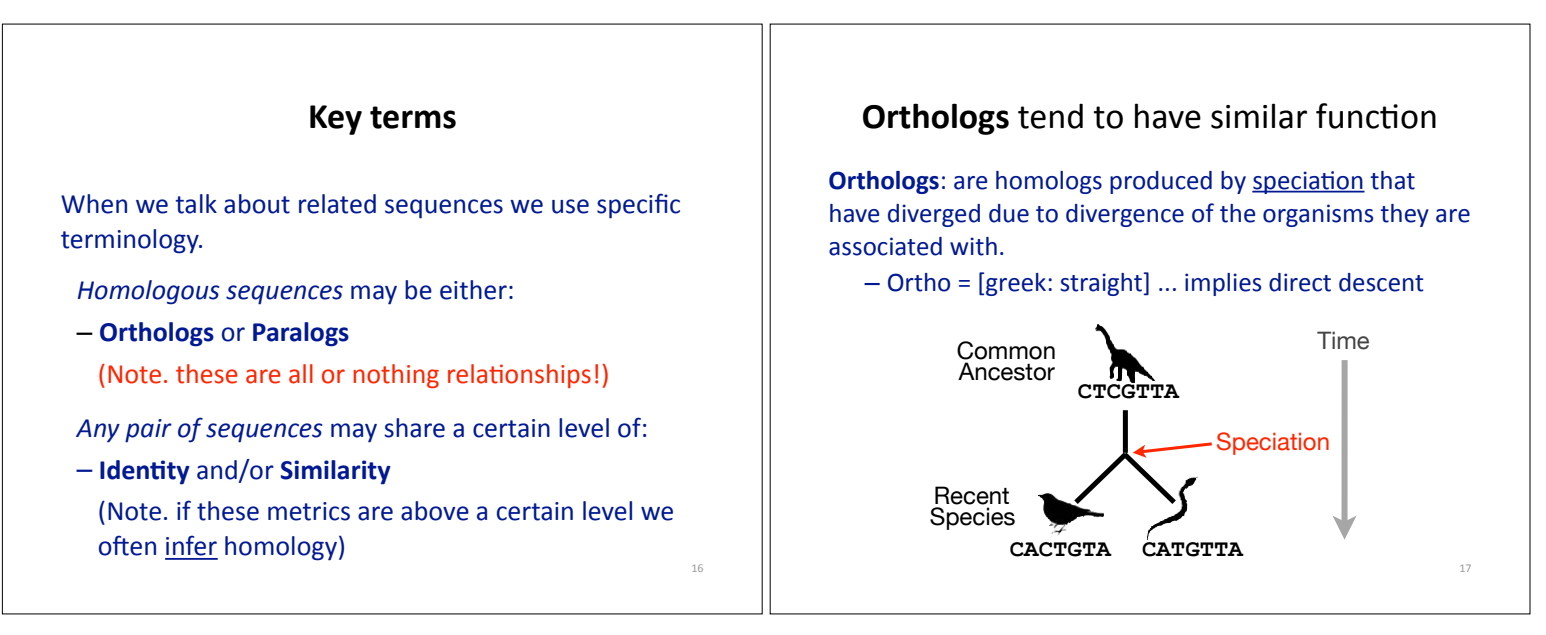

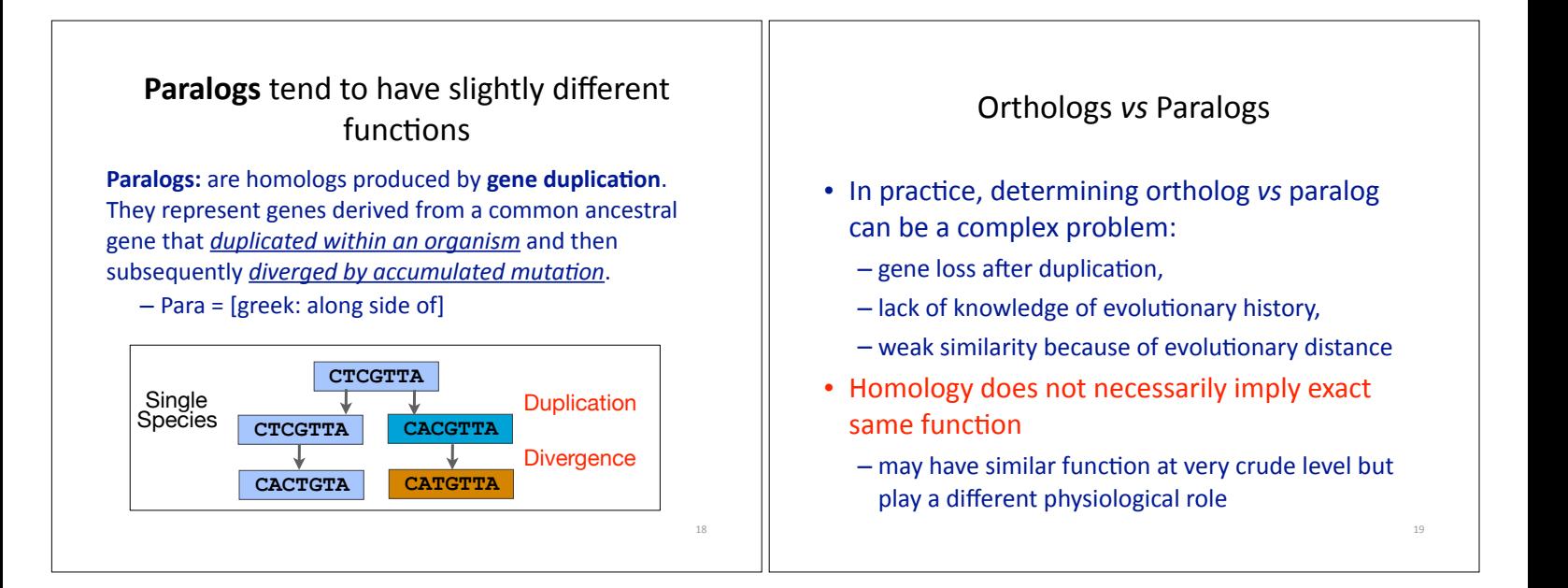

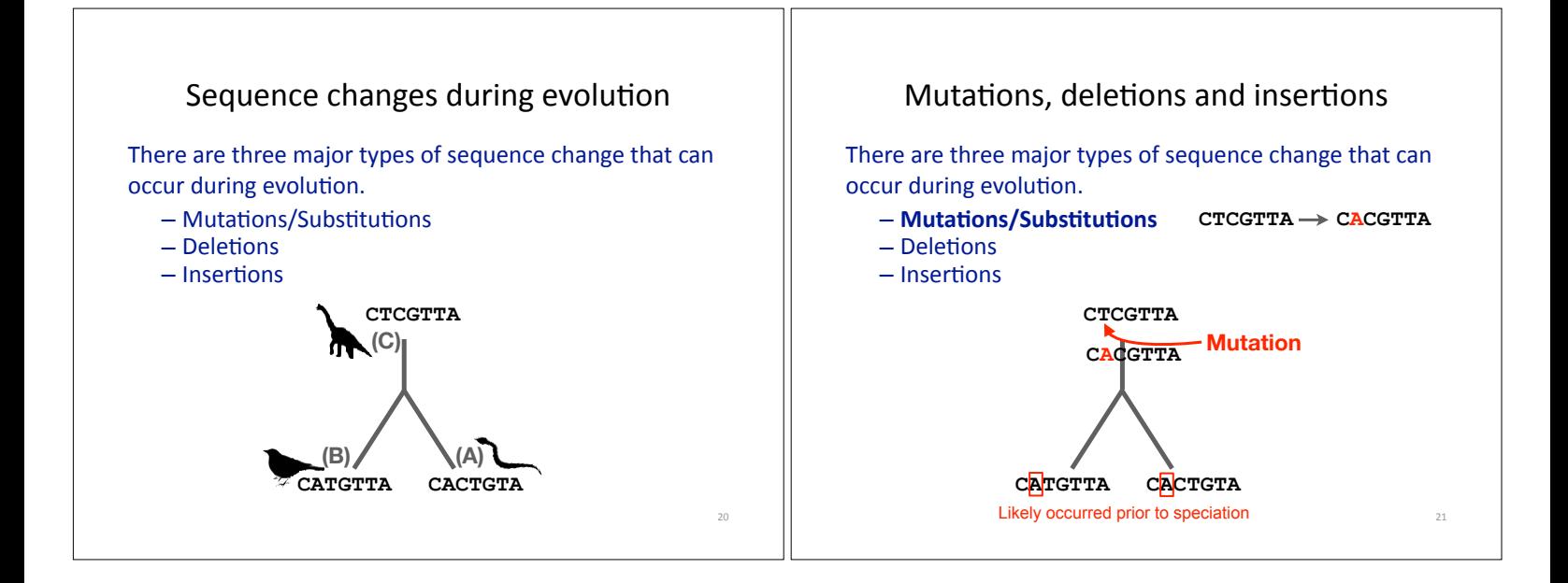

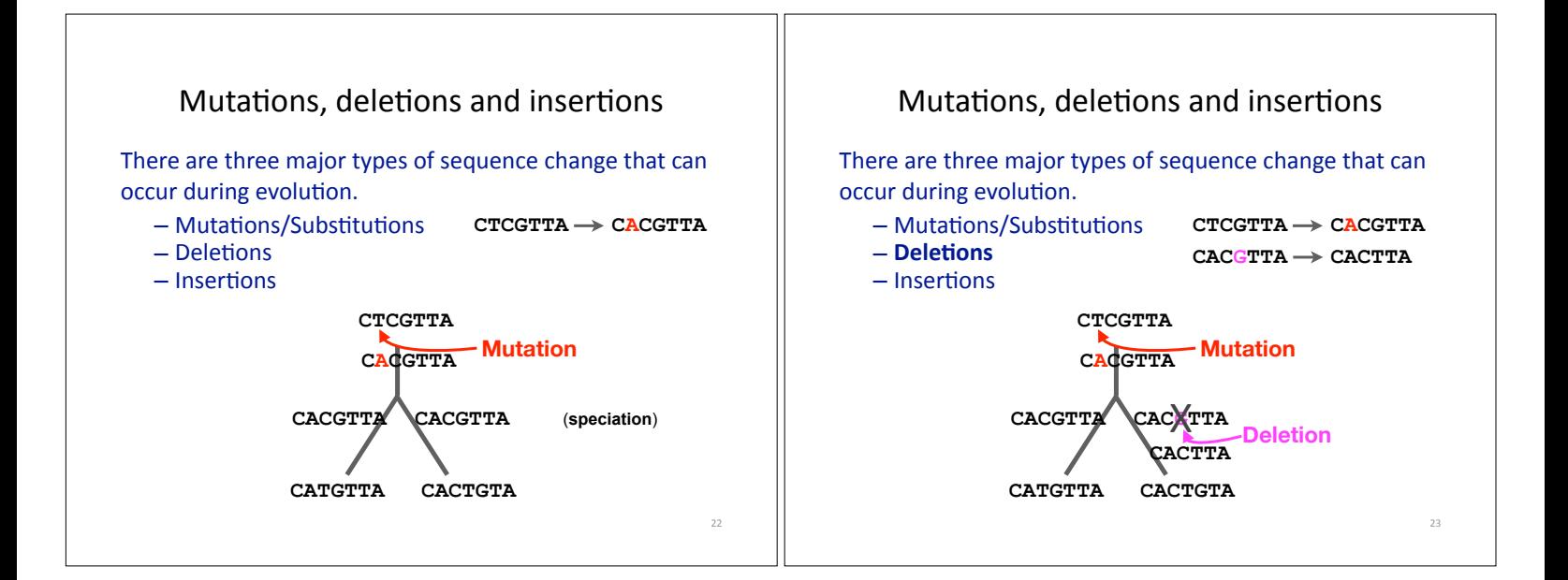

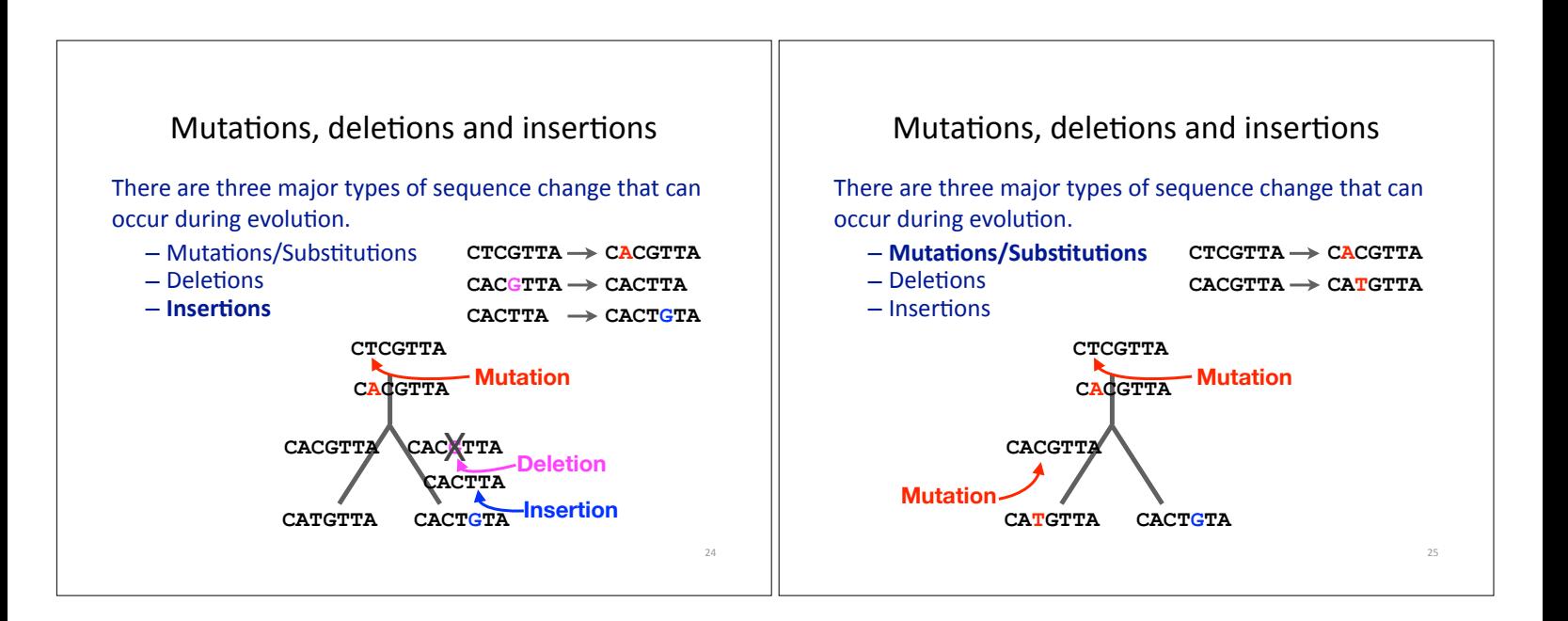

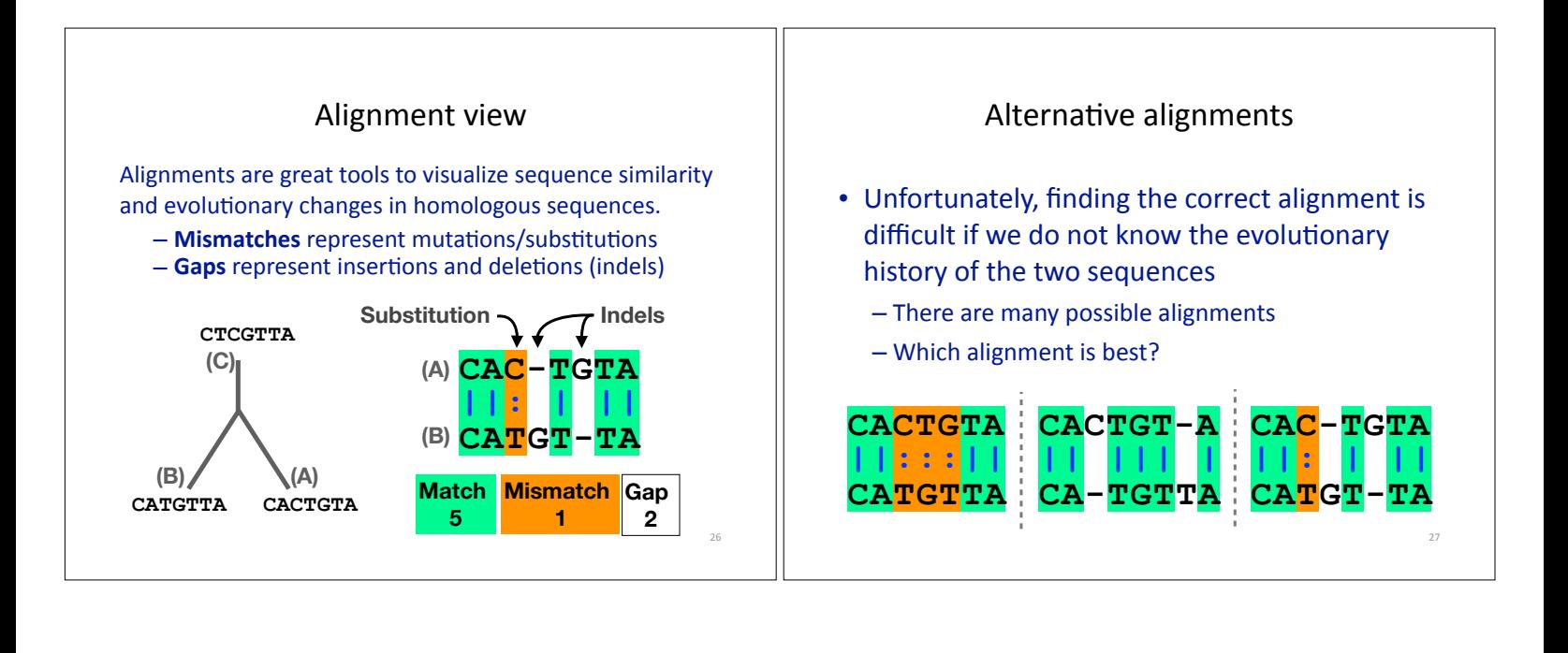

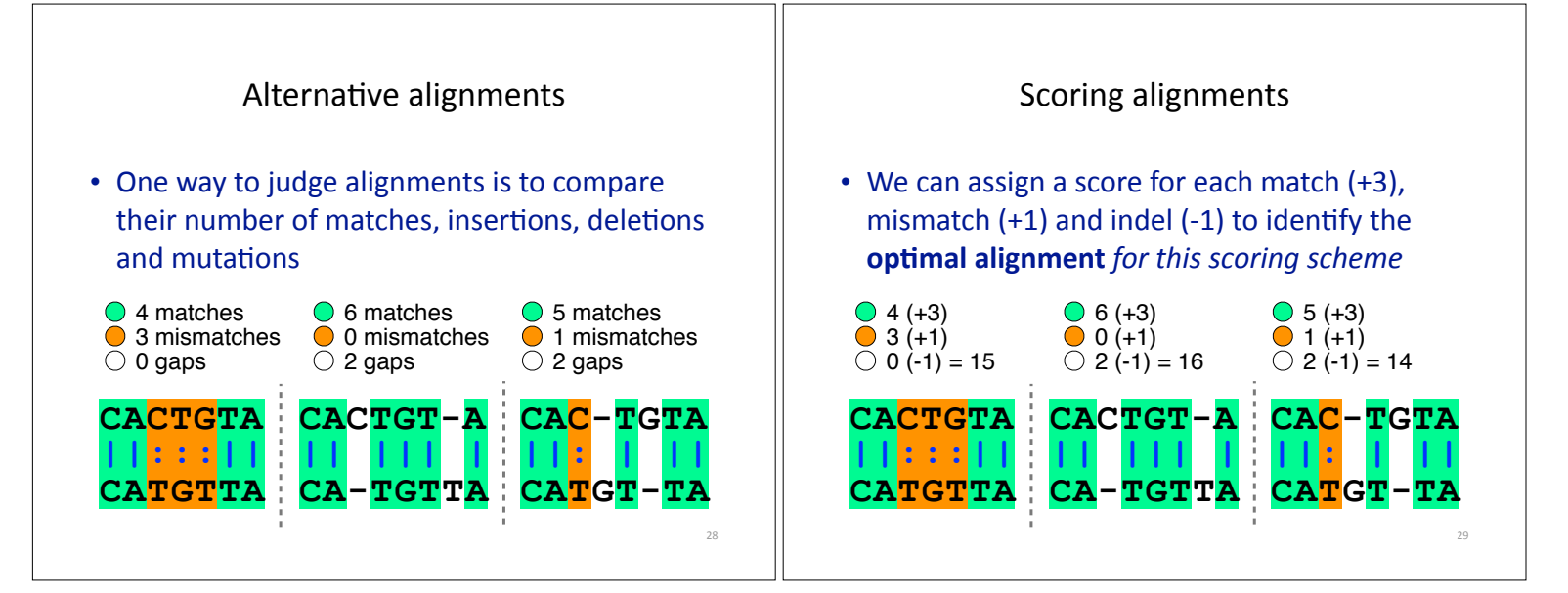

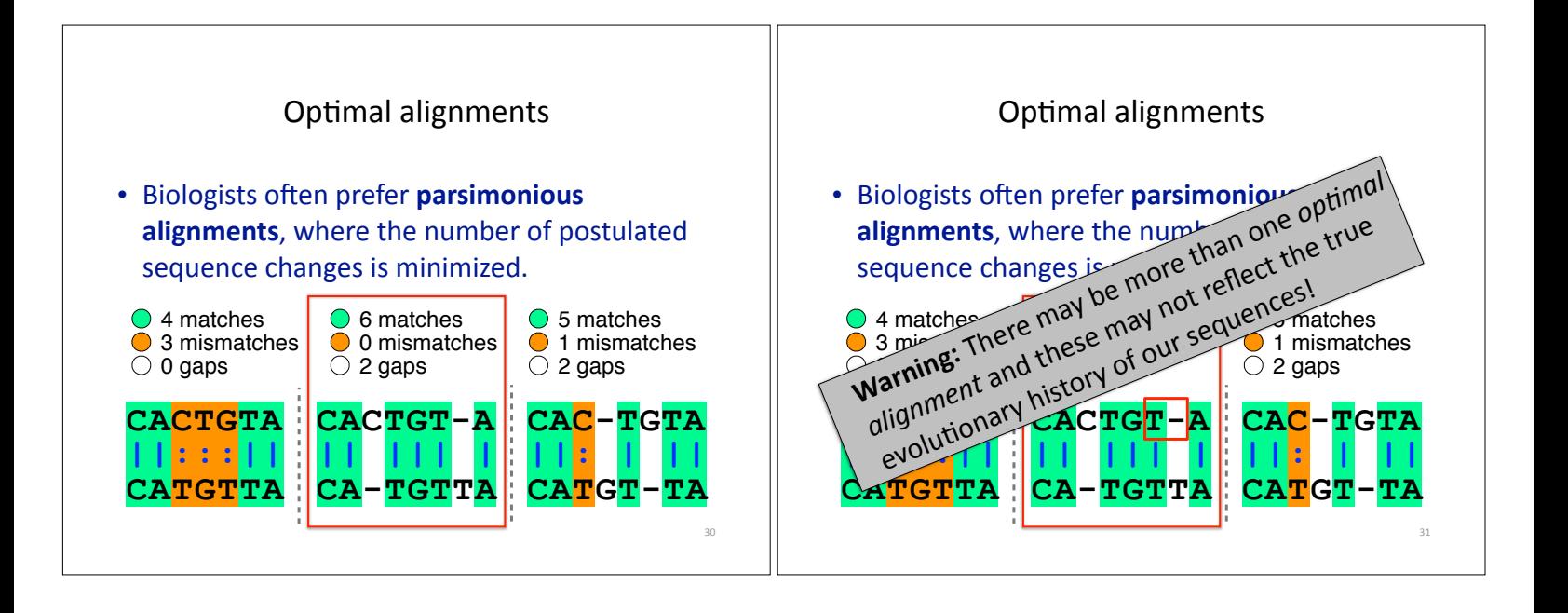

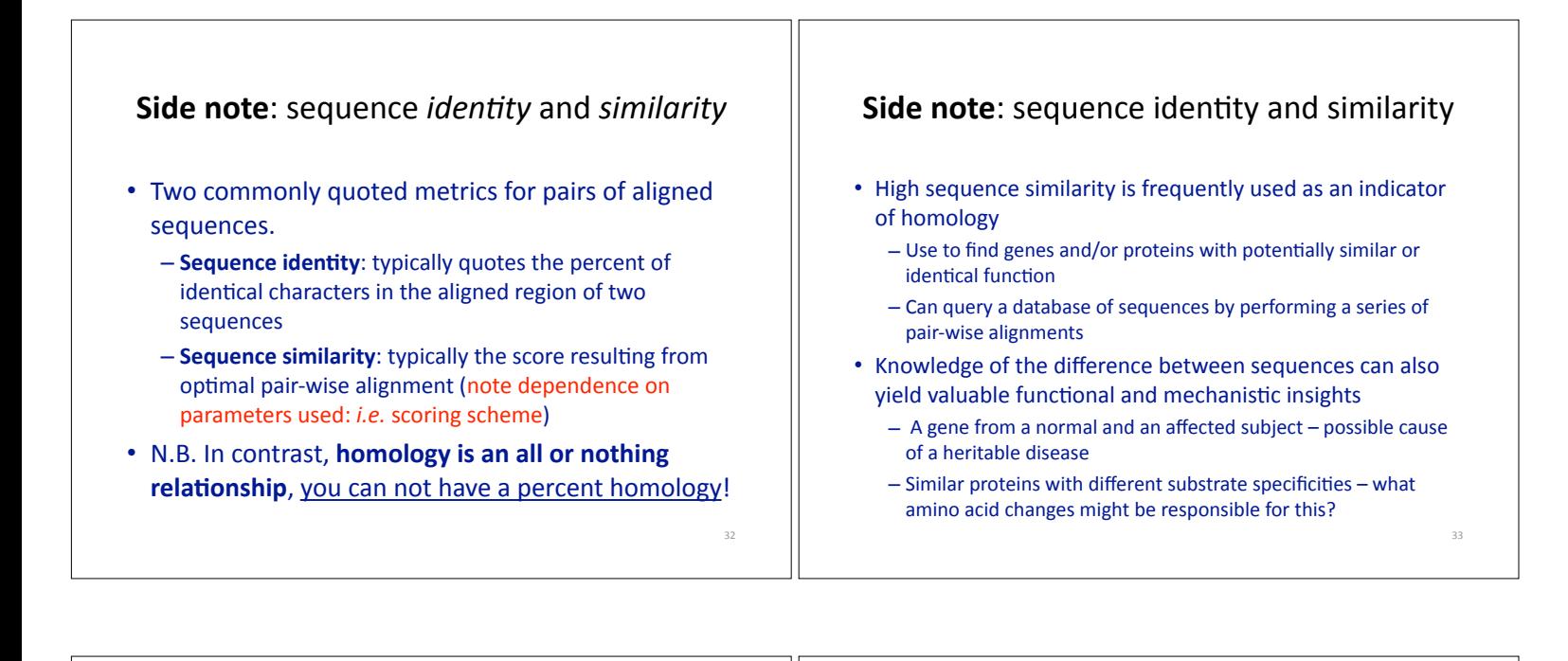

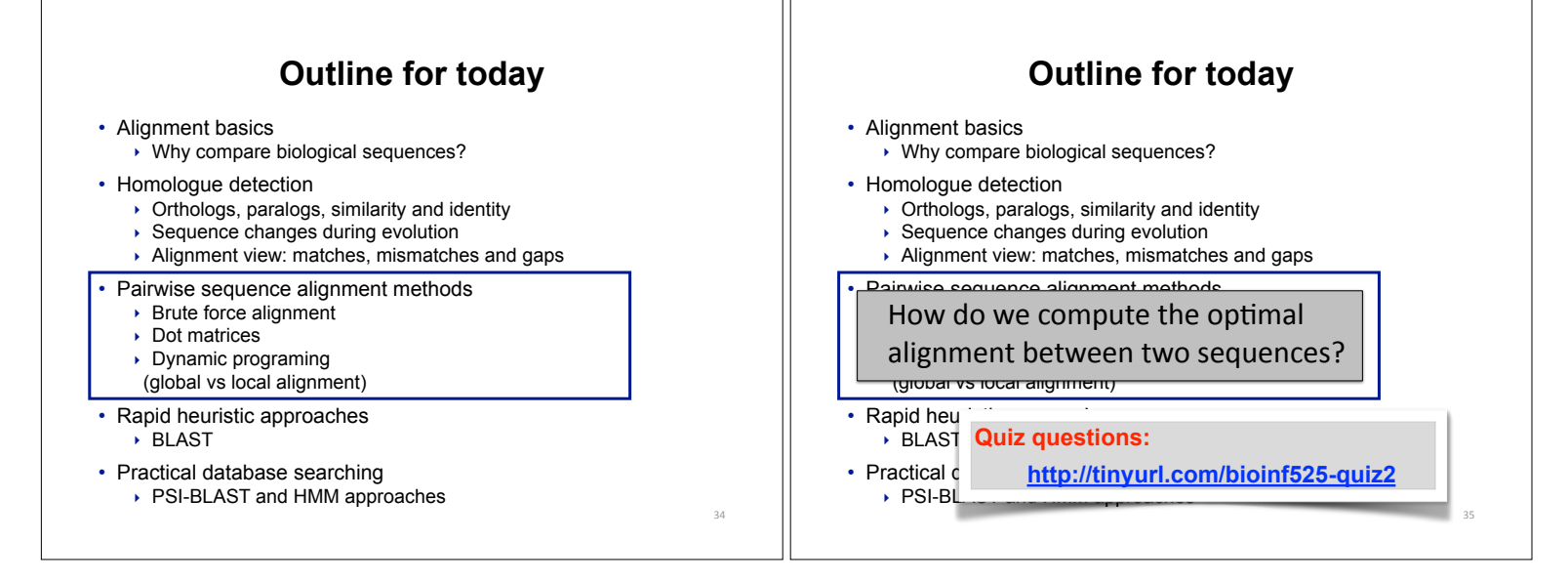

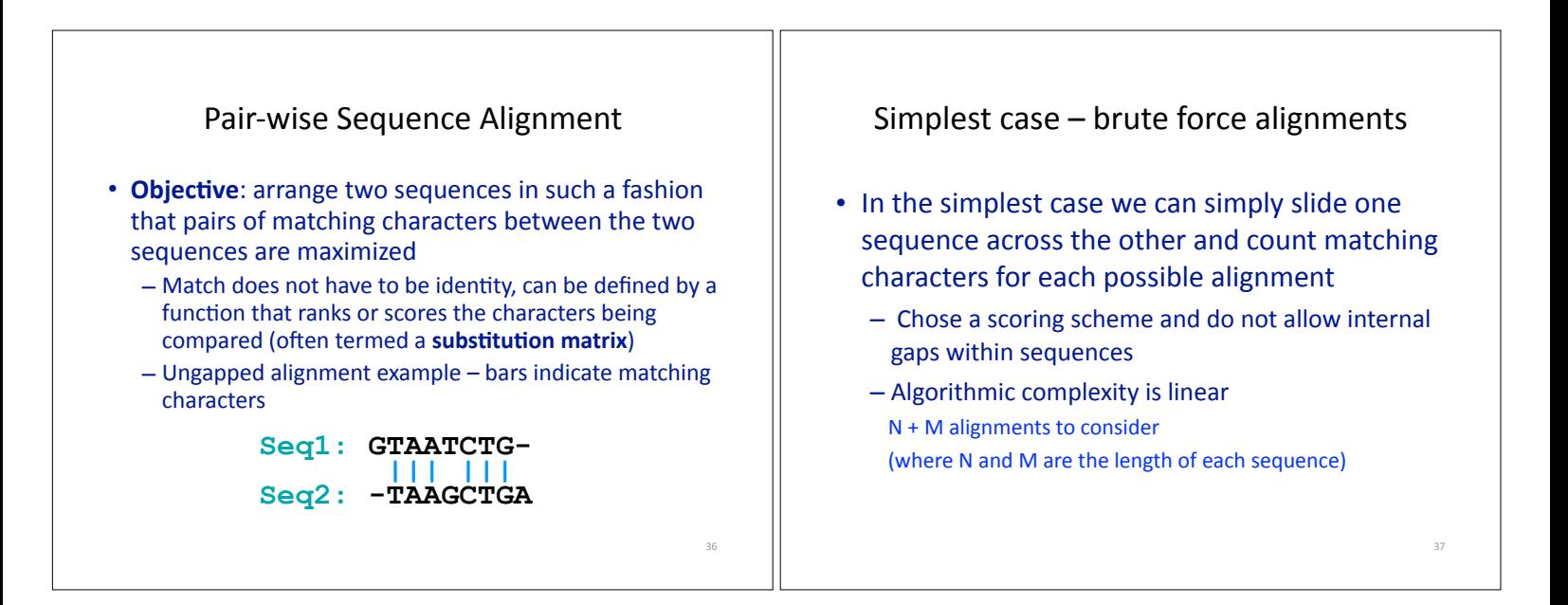

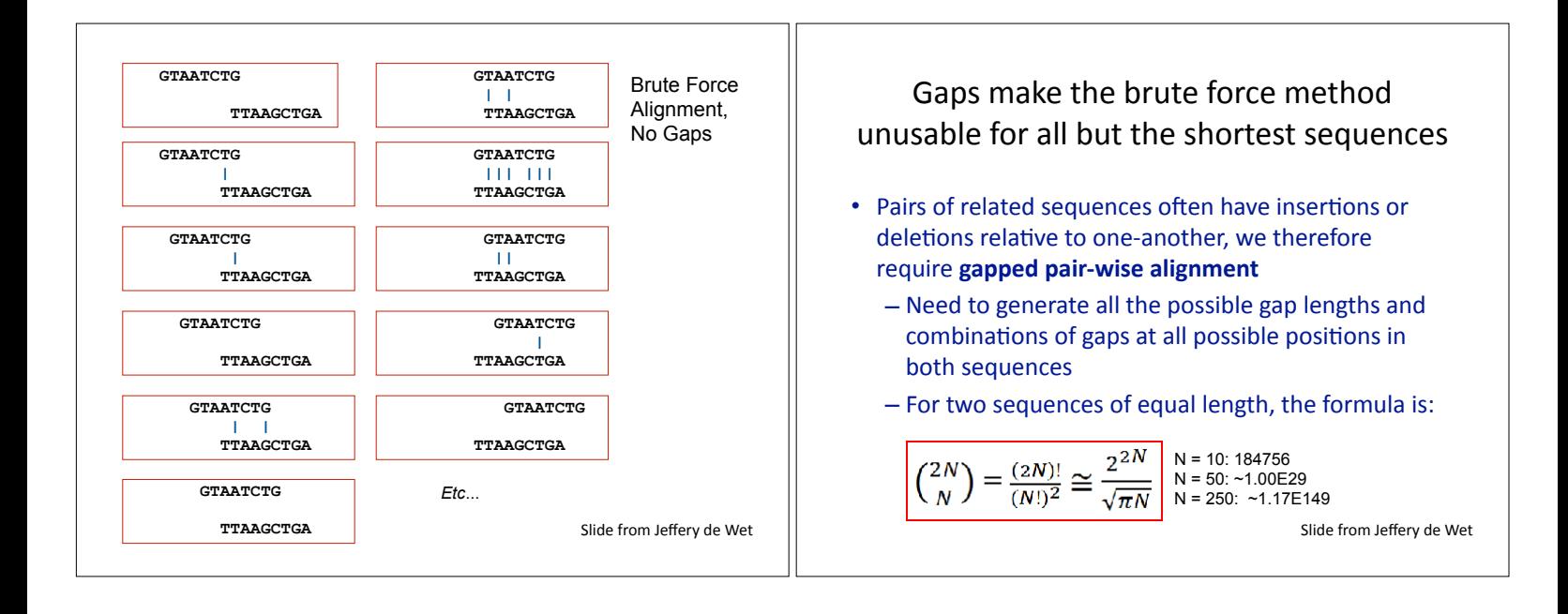

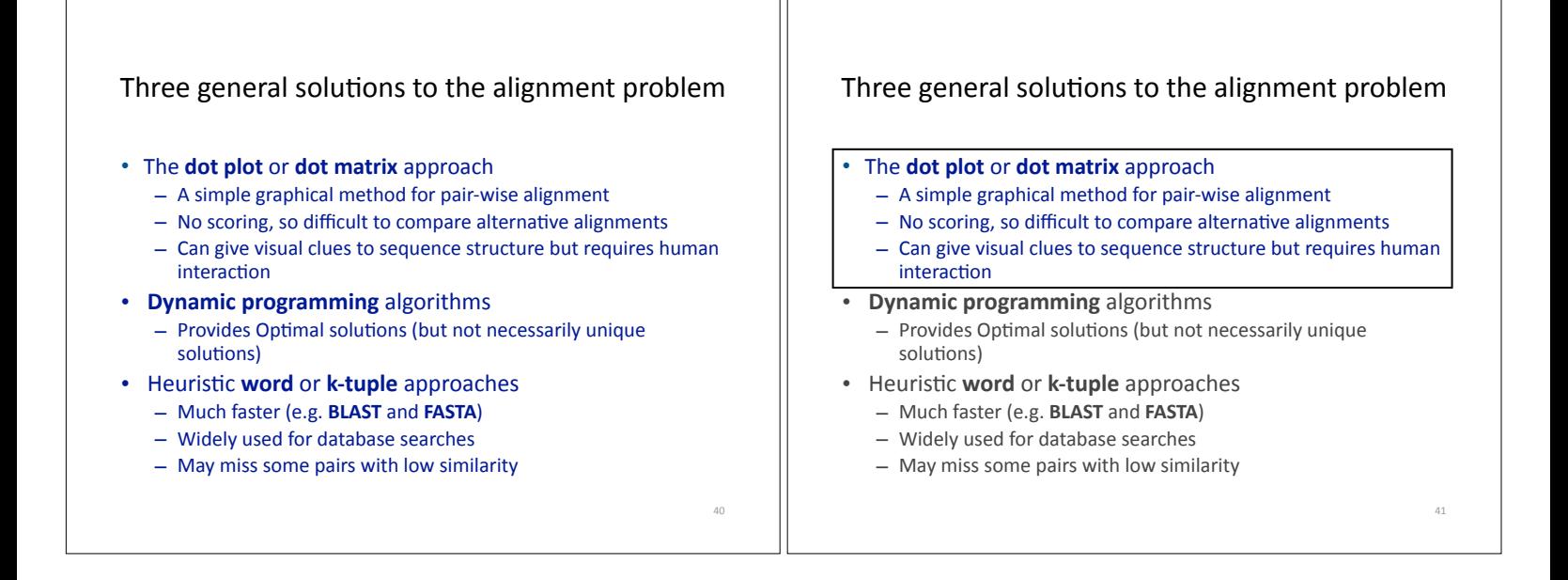

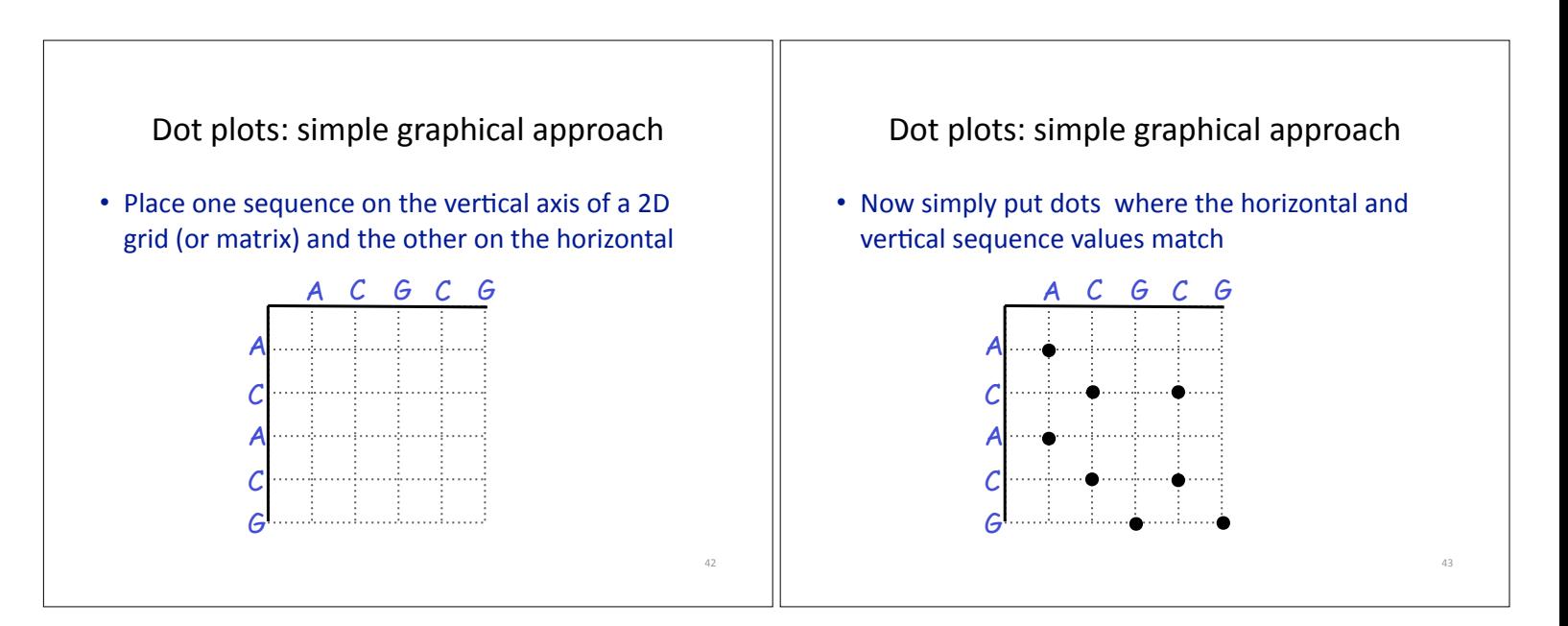

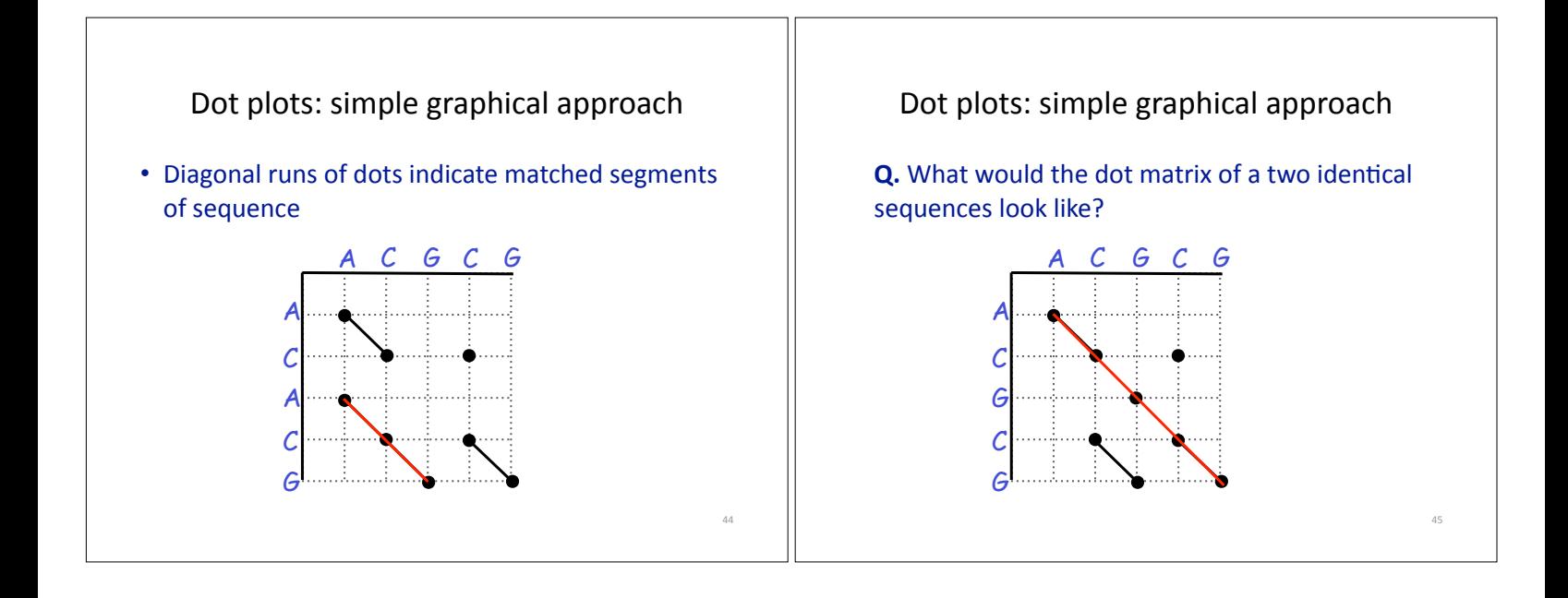

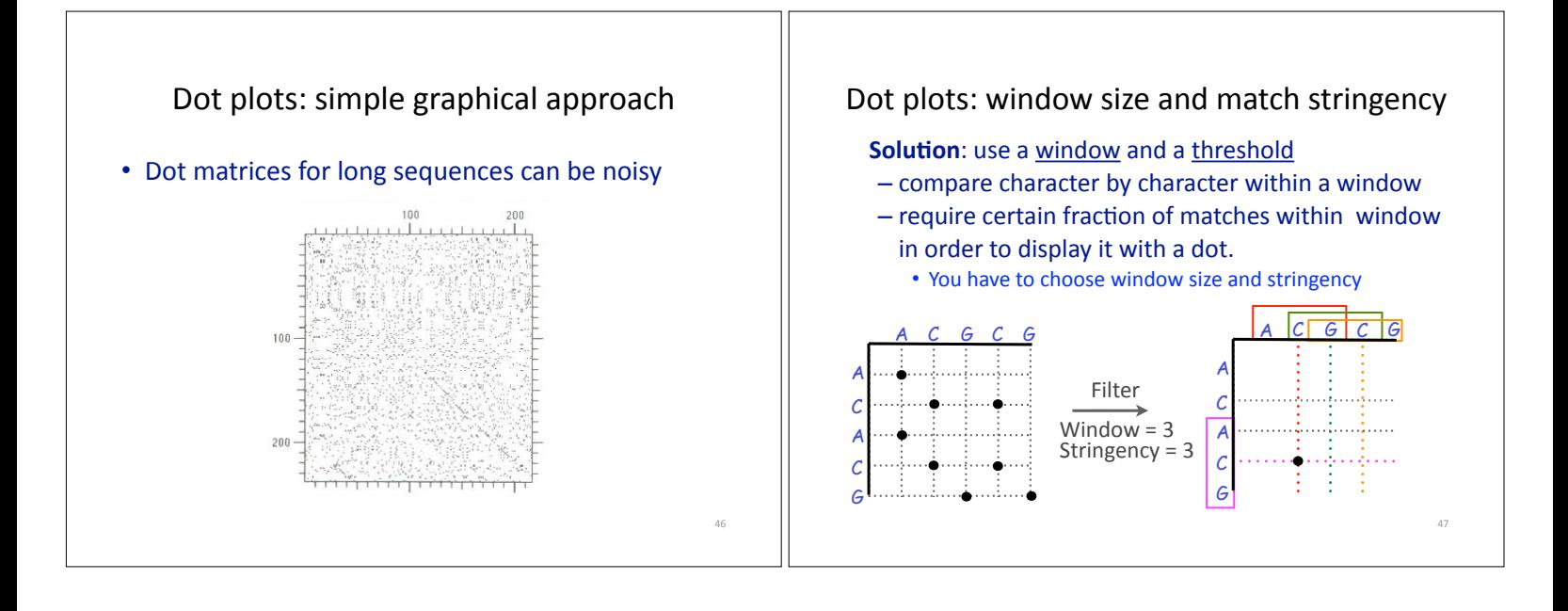

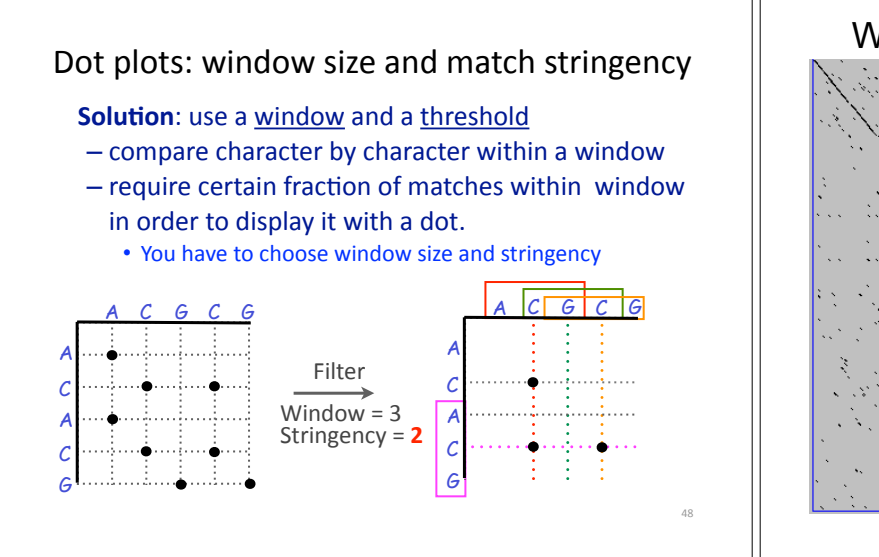

#### Window size = 5 bases

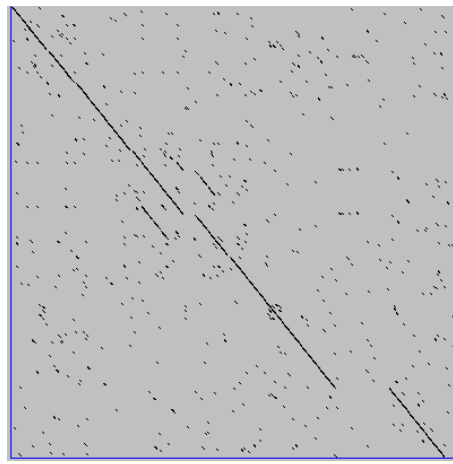

A dot plot simply puts a dot where two sequences match. In this example, dots are placed in the plot if 5 bases in a row match perfectly. Requiring a 5 base perfect match is a **heuristic** – only look at regions that have a certain degree of identity.

Do you expect evolutionarily related sequences to have more word matches (matches in a row over a certain length) than random or unrelated sequences?

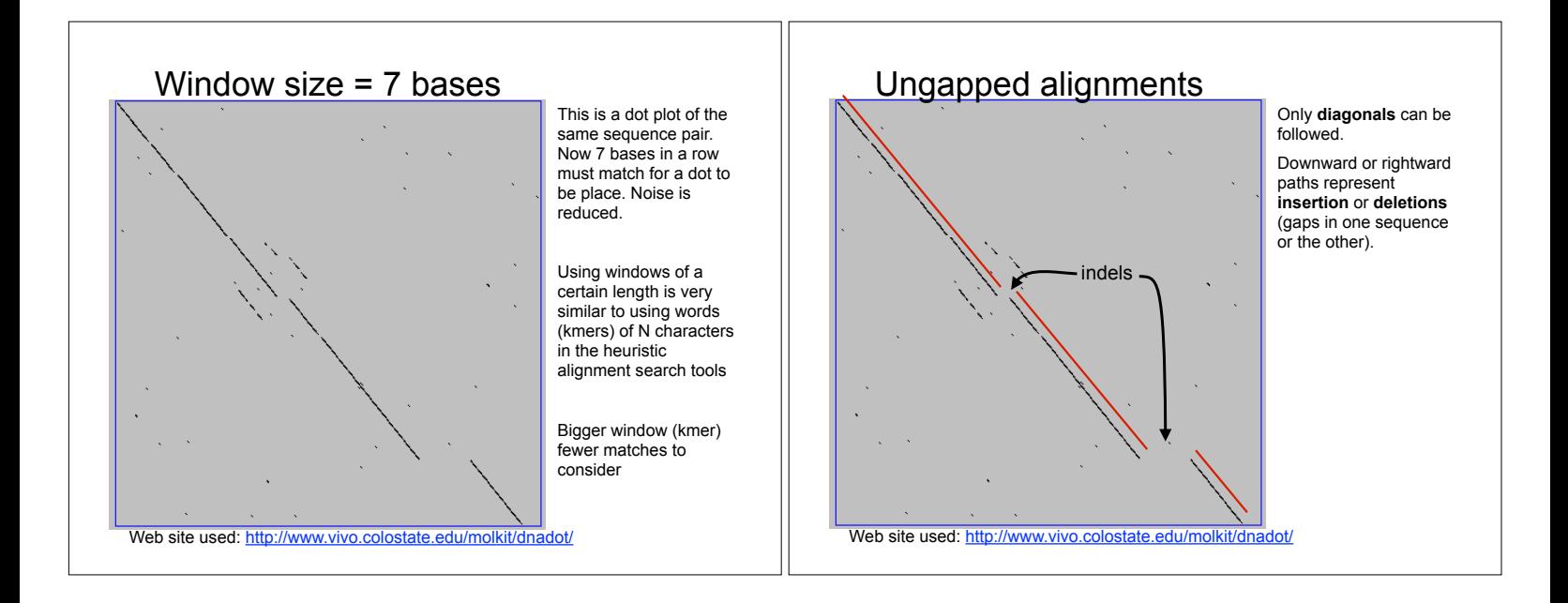

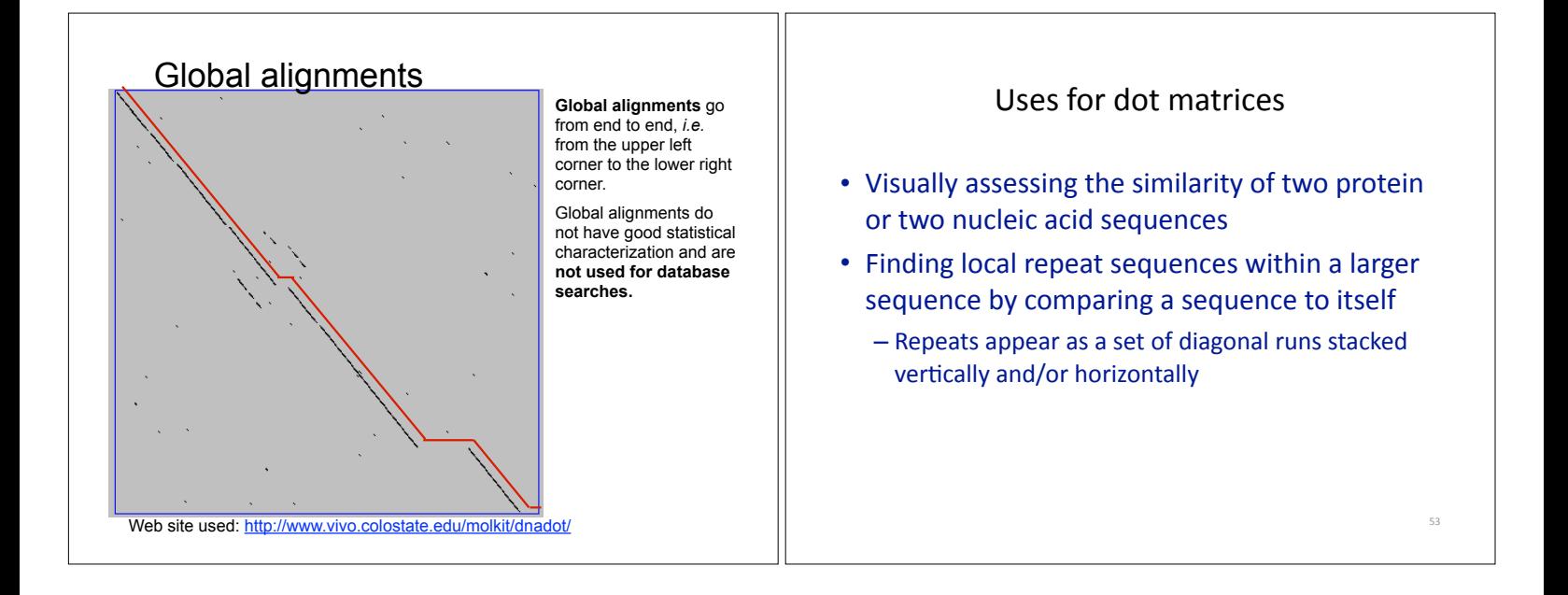

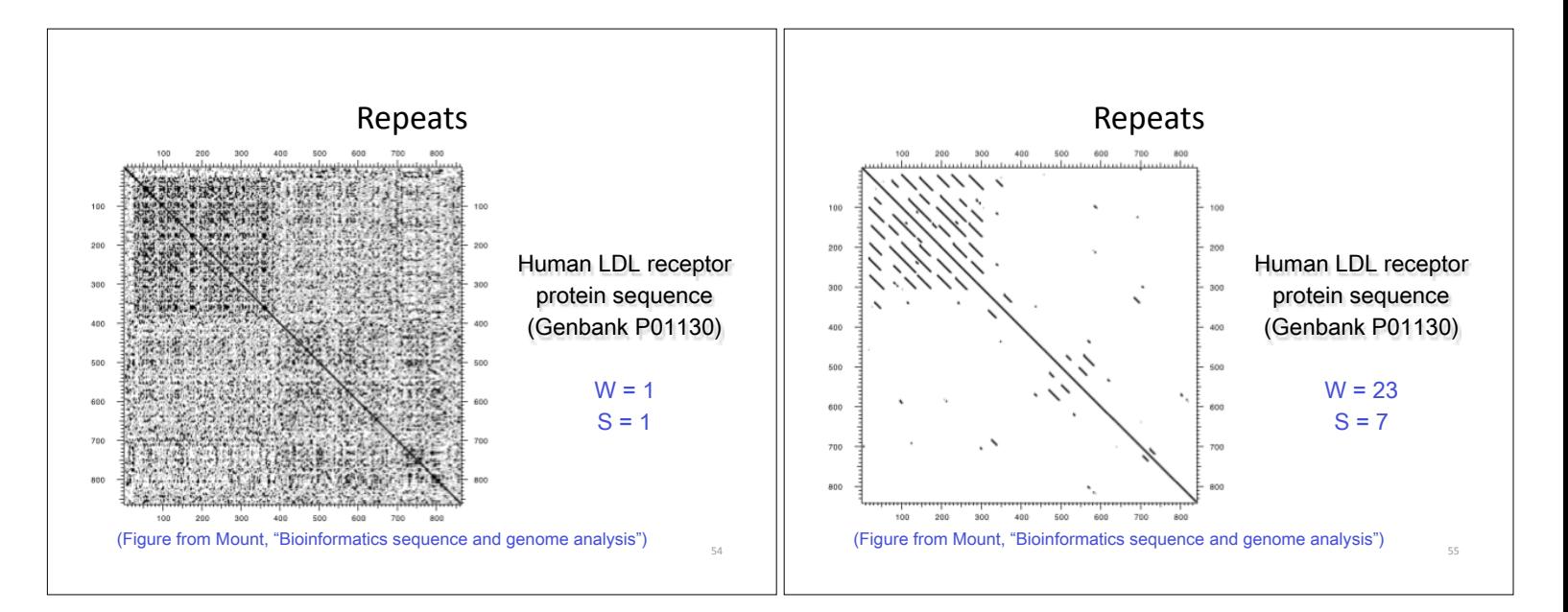

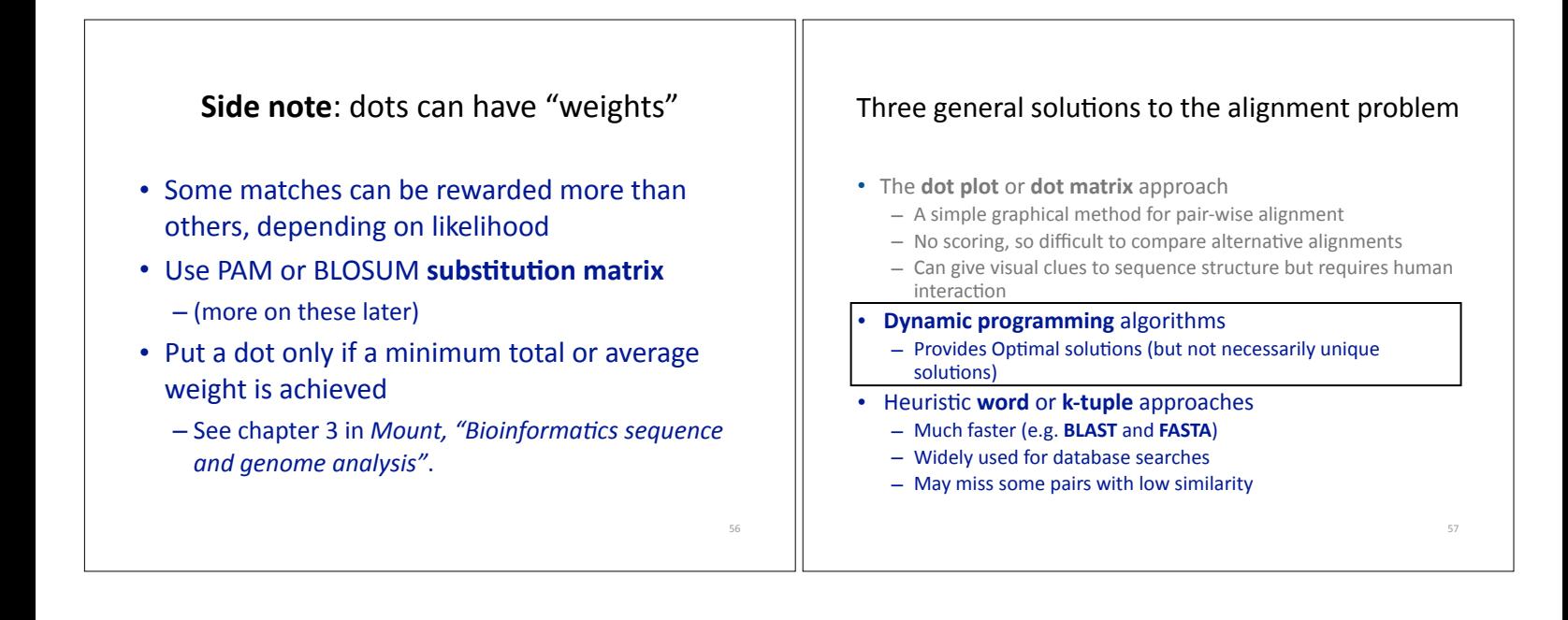

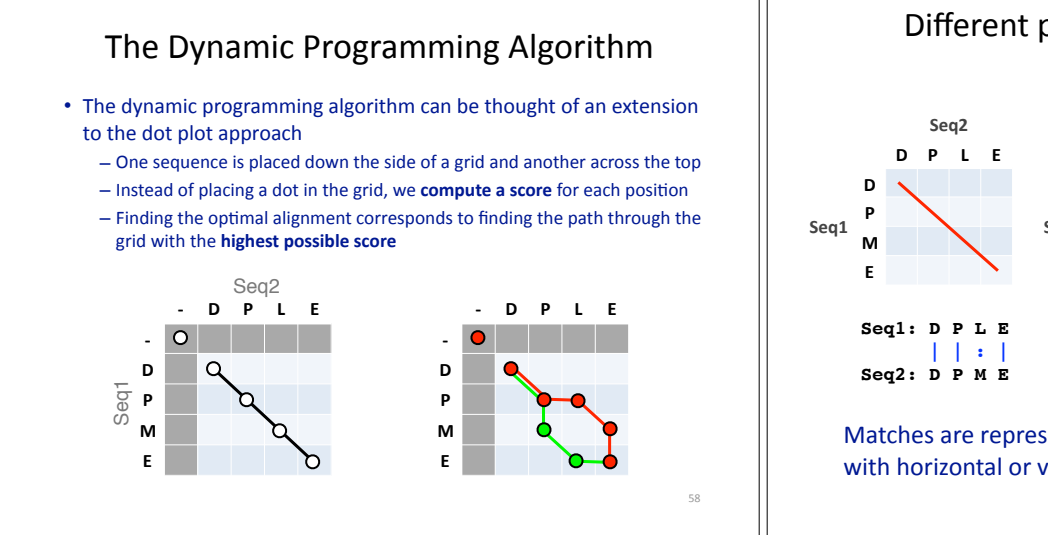

# Different paths represent different alignments **Seq2**

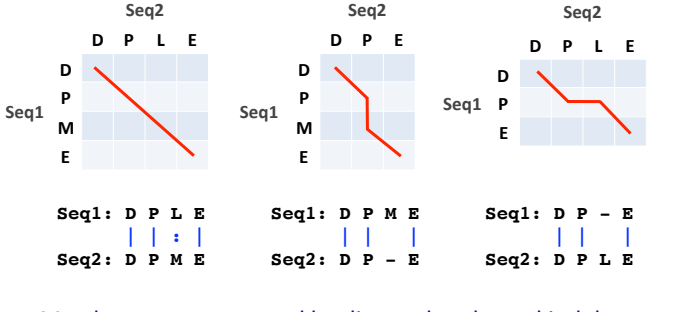

Matches are represented by diagonal paths and indels with horizontal or vertical path segments

59

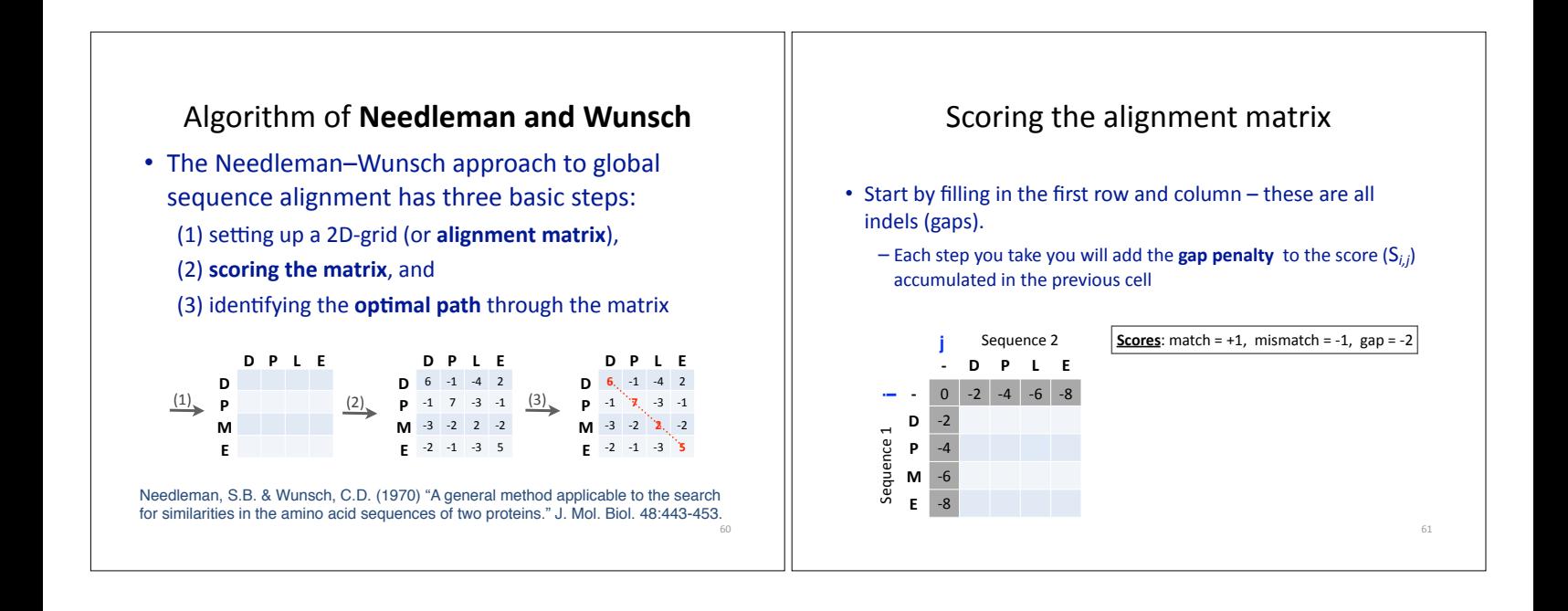

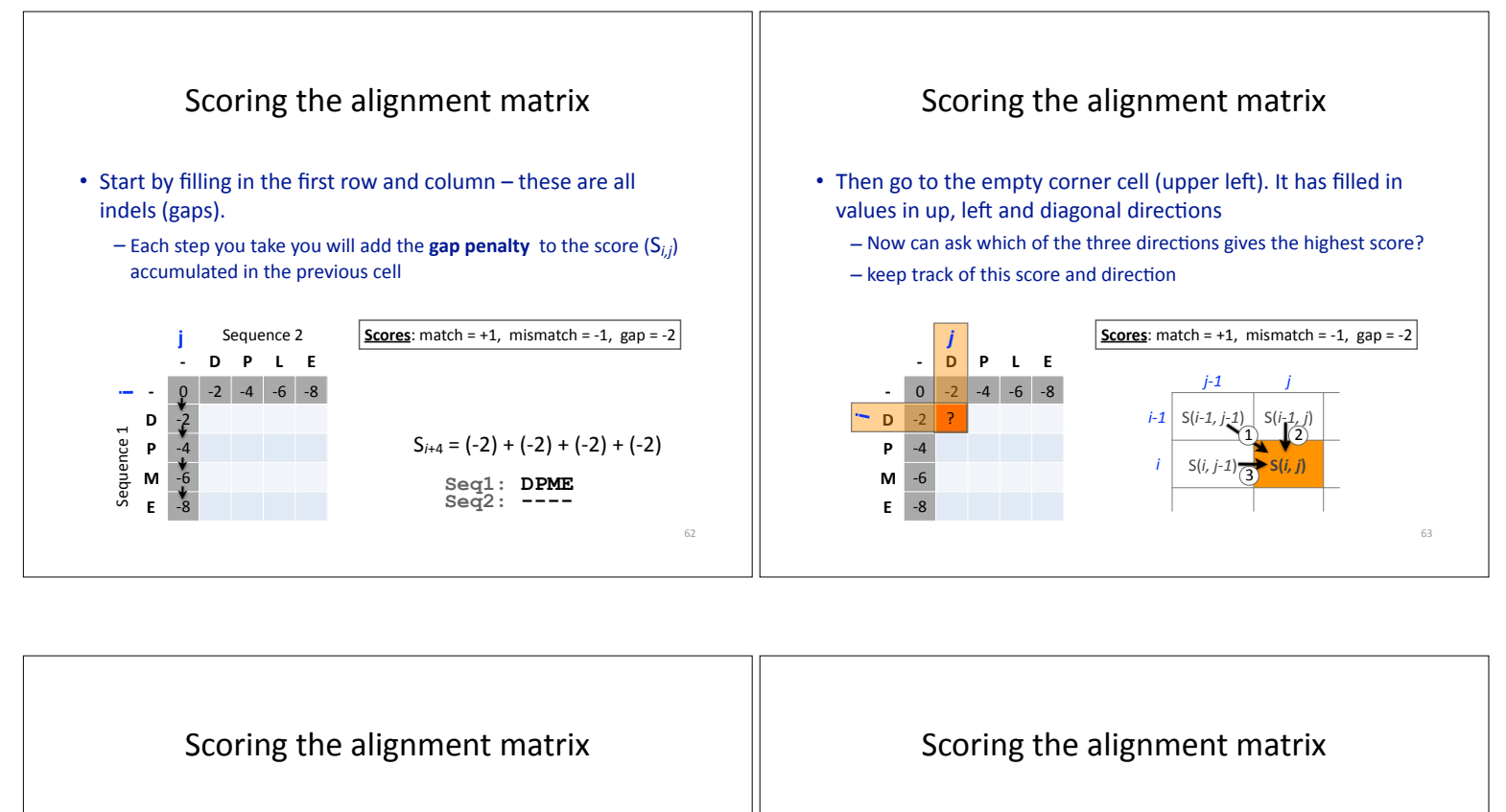

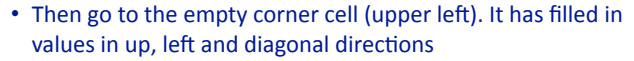

- Now can ask which of the three directions gives the highest score?

- keep track of this score and direction

#### 64 **- D P L E**  $0 \t -2 \t -4 \t -6 \t -8$ **D** -2 **P** -4 **M** -6 **E** -8 *ij* ? **Scores**: match =  $+1$ , mismatch =  $-1$ , gap =  $-2$  $S(i, j) = Max \left\{$ S(*i*-1, *j*-1) + (mis)match S(*i*-1, *j*) - gap penalty S(*i*, *j*-1) - gap penalty  $\mathbf{u}^{(1)}$  $\downarrow$  2  $\blacktriangleright$  (3)

- Then go to the empty corner cell (upper left). It has filled in values in up, left and diagonal directions
	- Now can ask which direction gives the highest score
	- keep track of direction and score

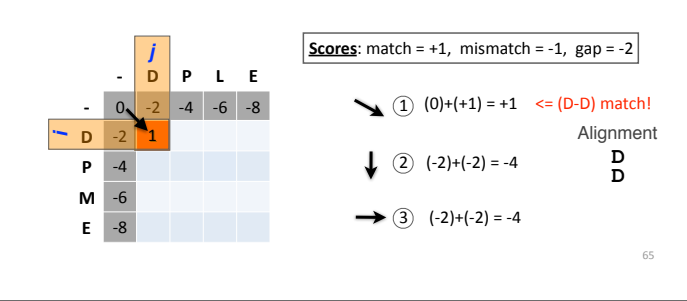

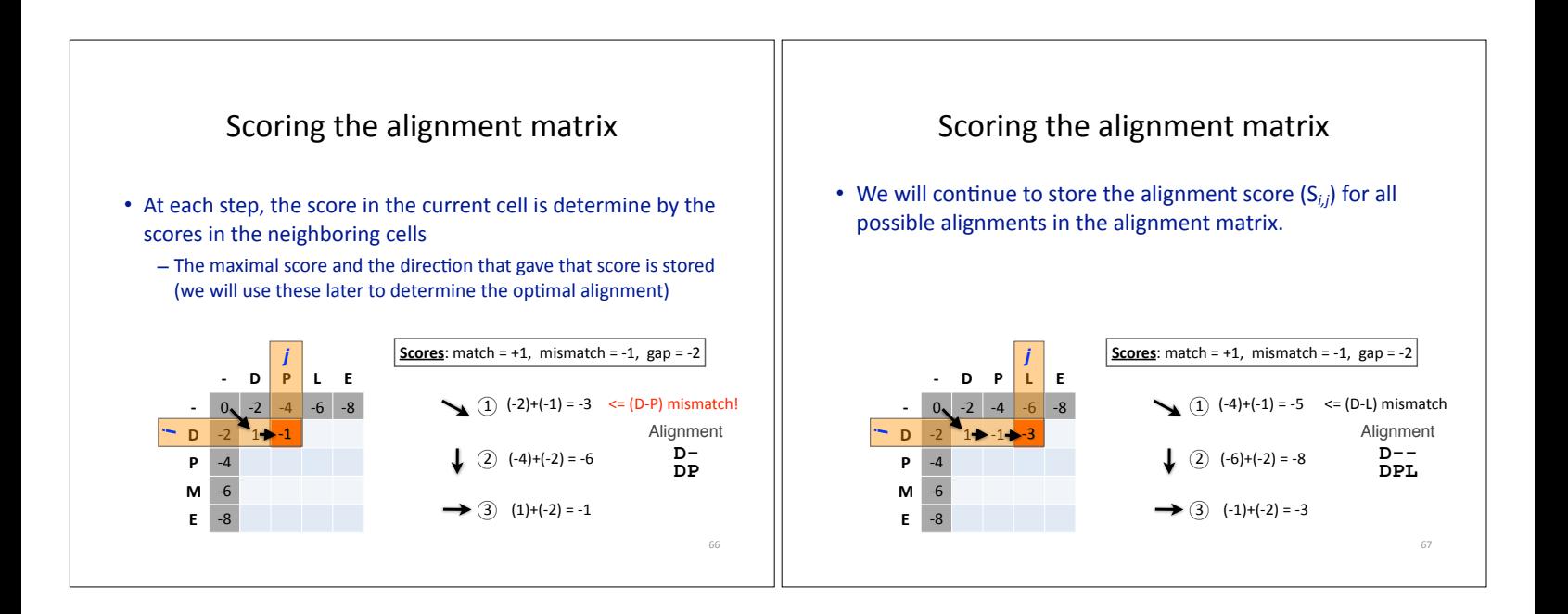

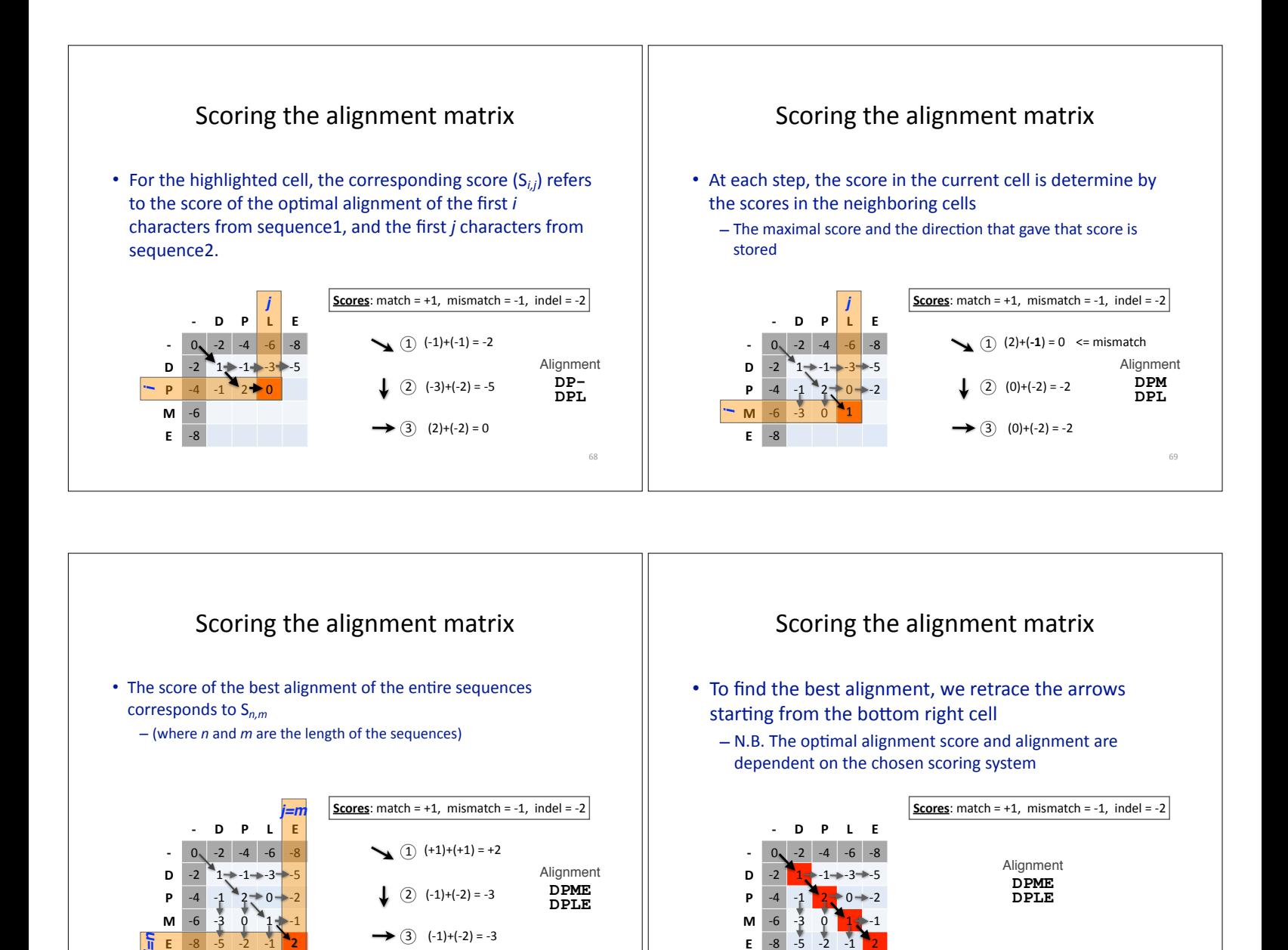

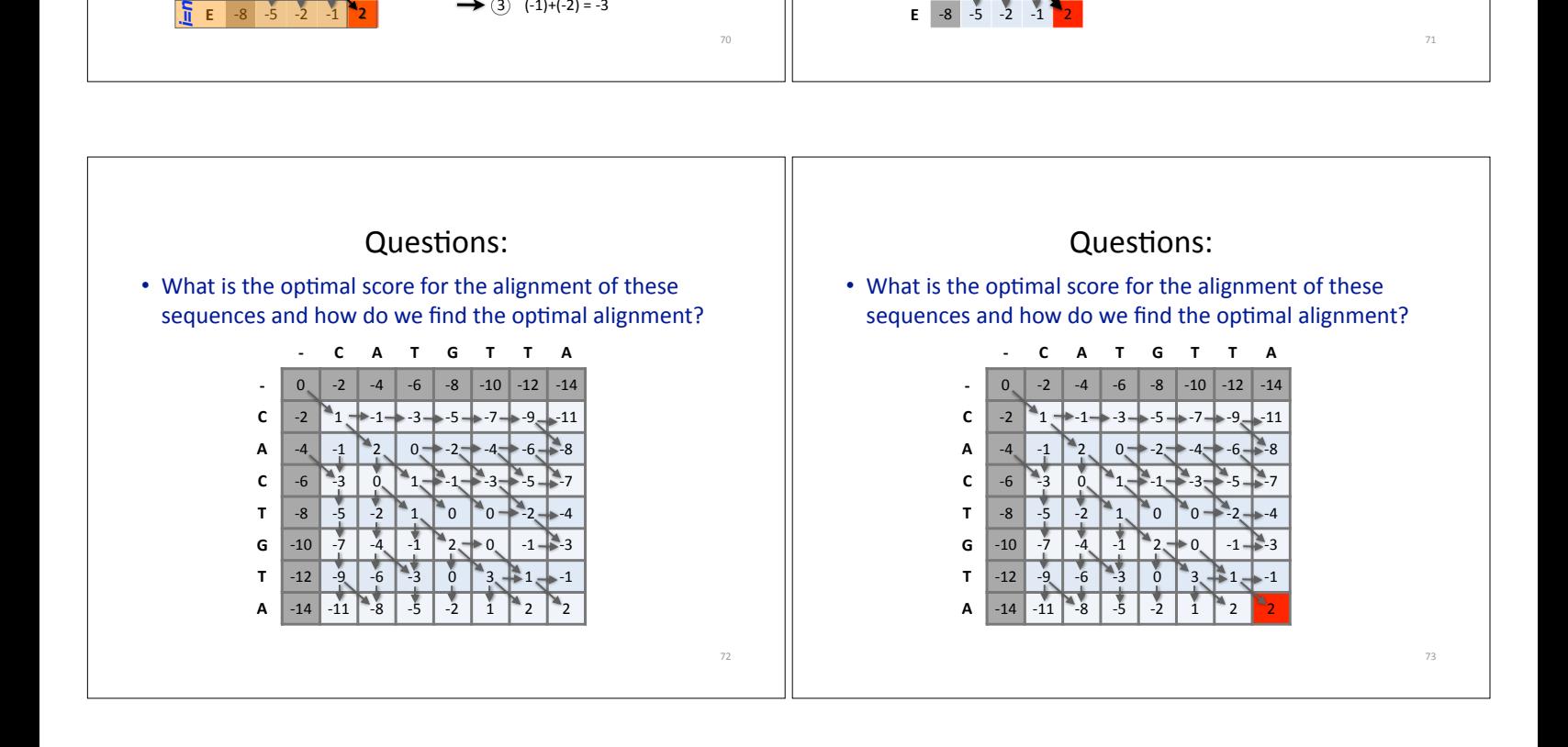

**P**  $-4$   $-1$   $2\frac{1}{2}$  0  $\rightarrow$  -2 **M** -6 -3 0  $1 +$  -1 **DPLE**

**P**  $-4$ 

**M** -6 -3 0 1  $+1$ 

 $2) (-1)+(-2) = -3$ 

**DPME DPLE**

 $3) (-1)+(-2) = -3$ 

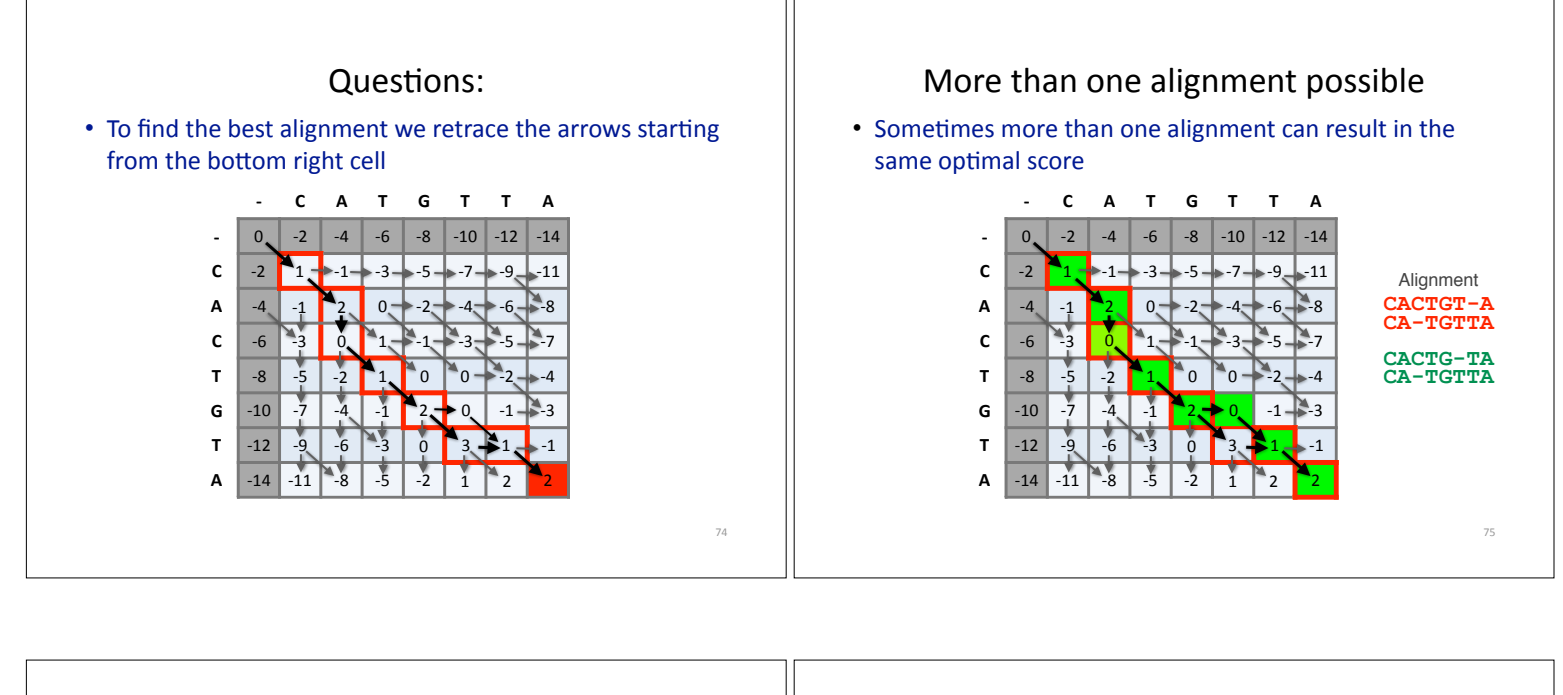

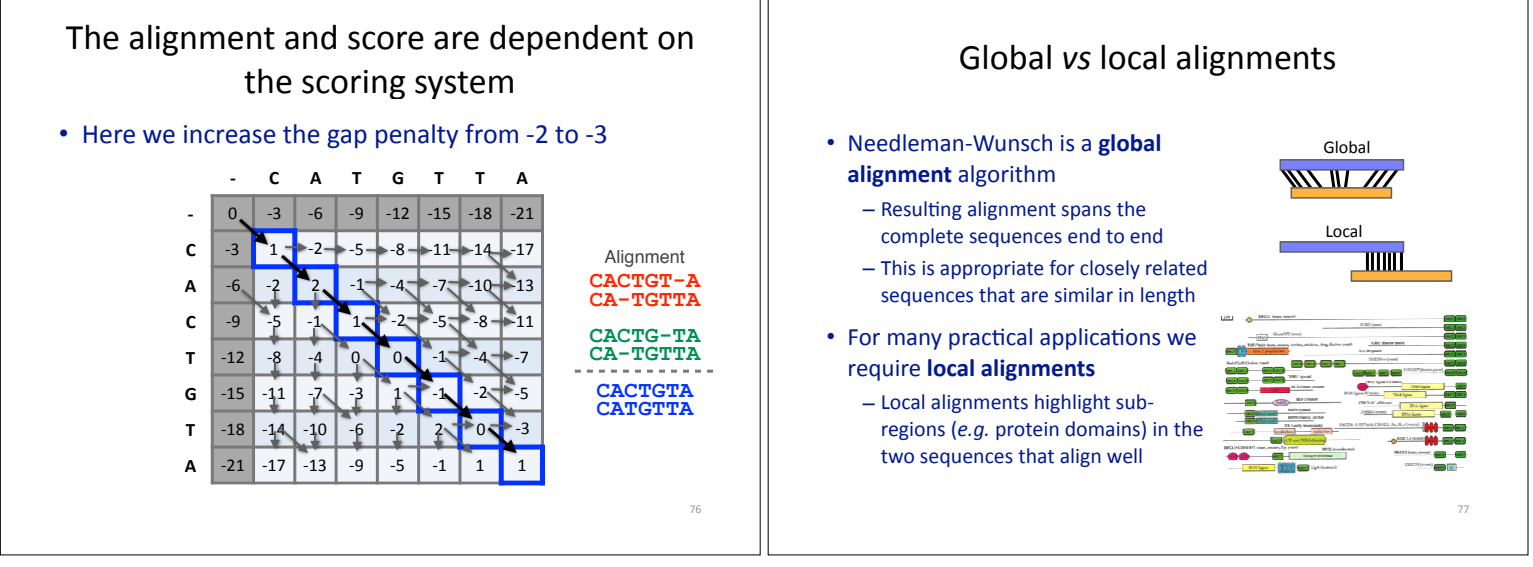

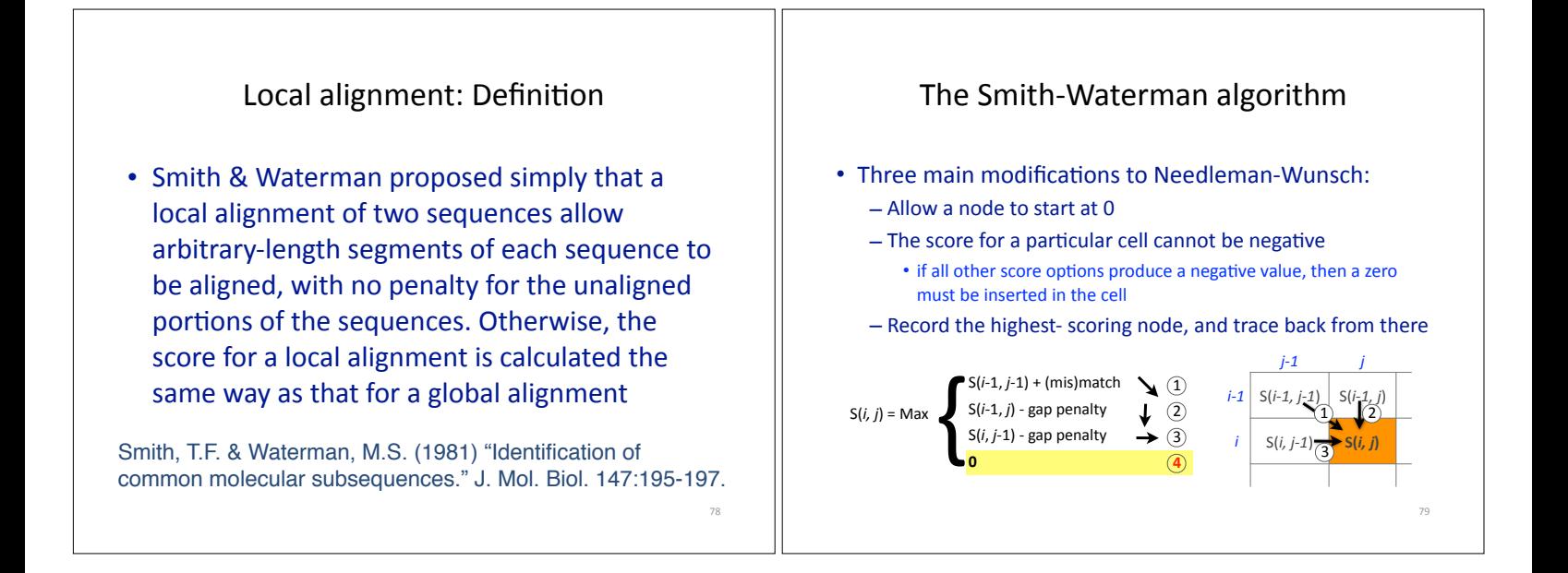

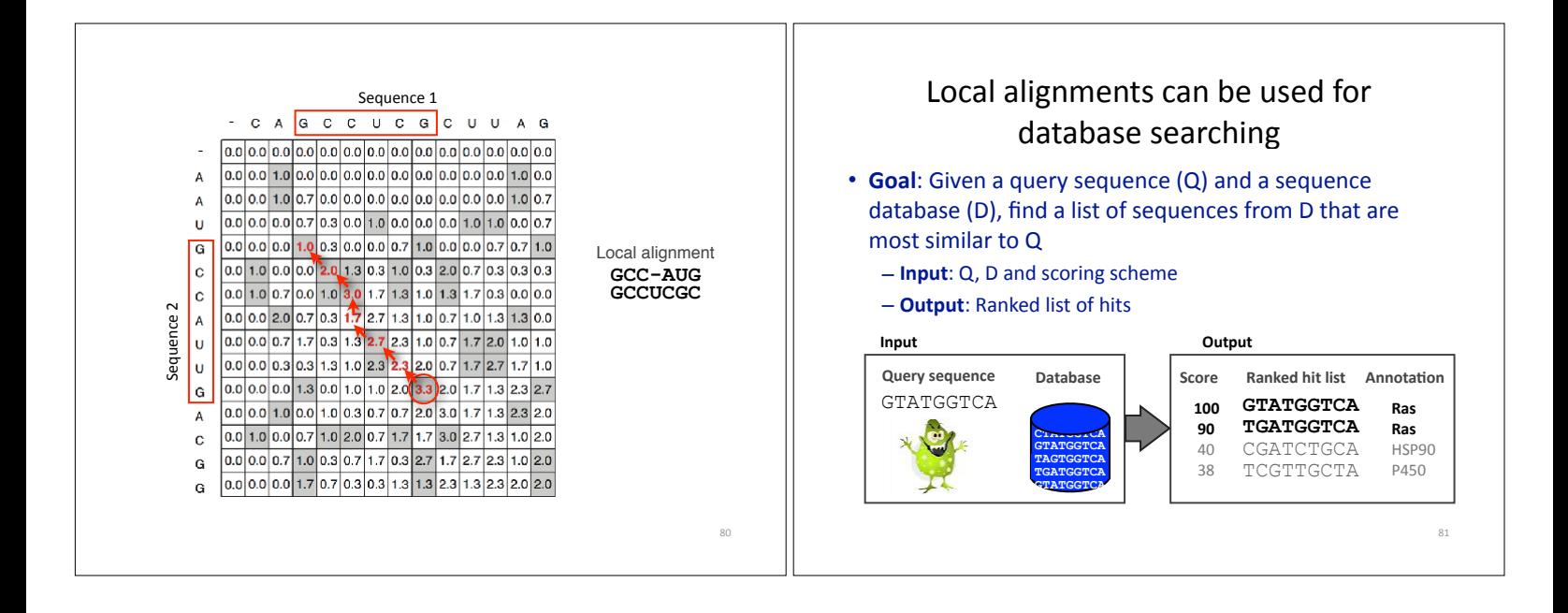

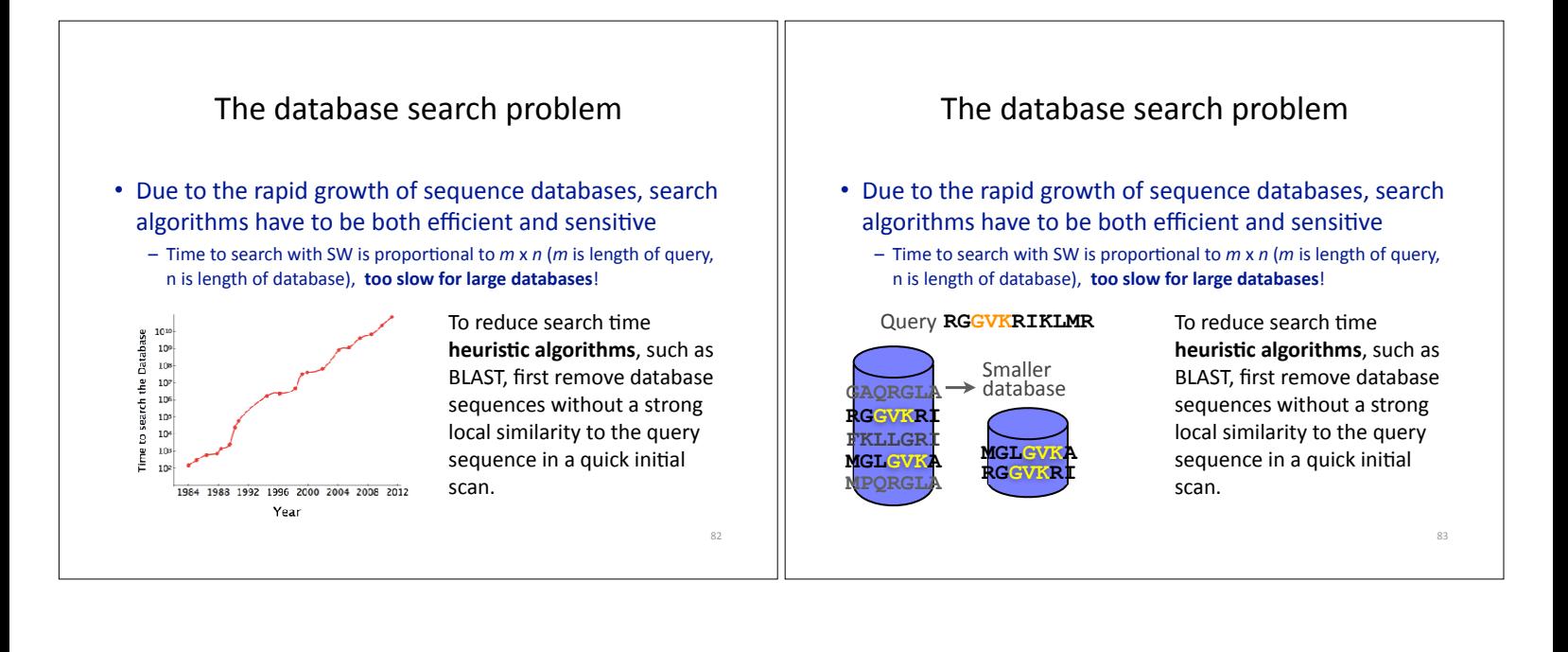

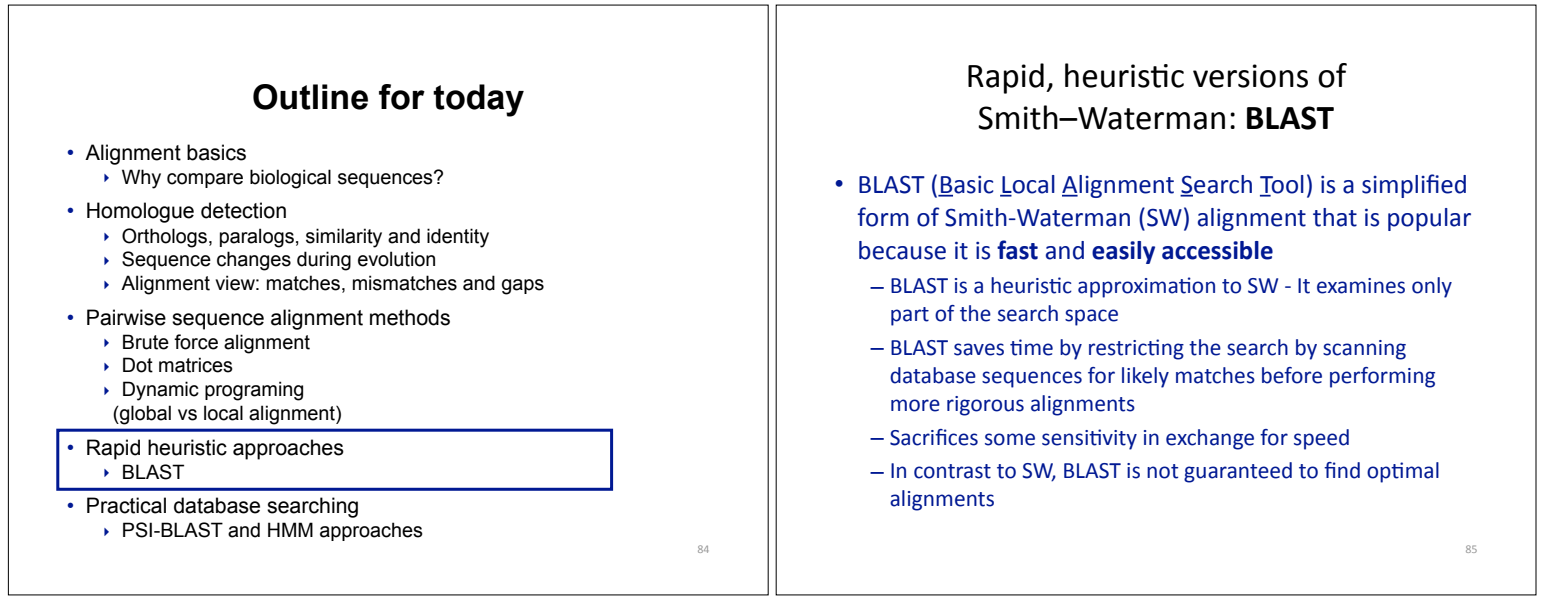

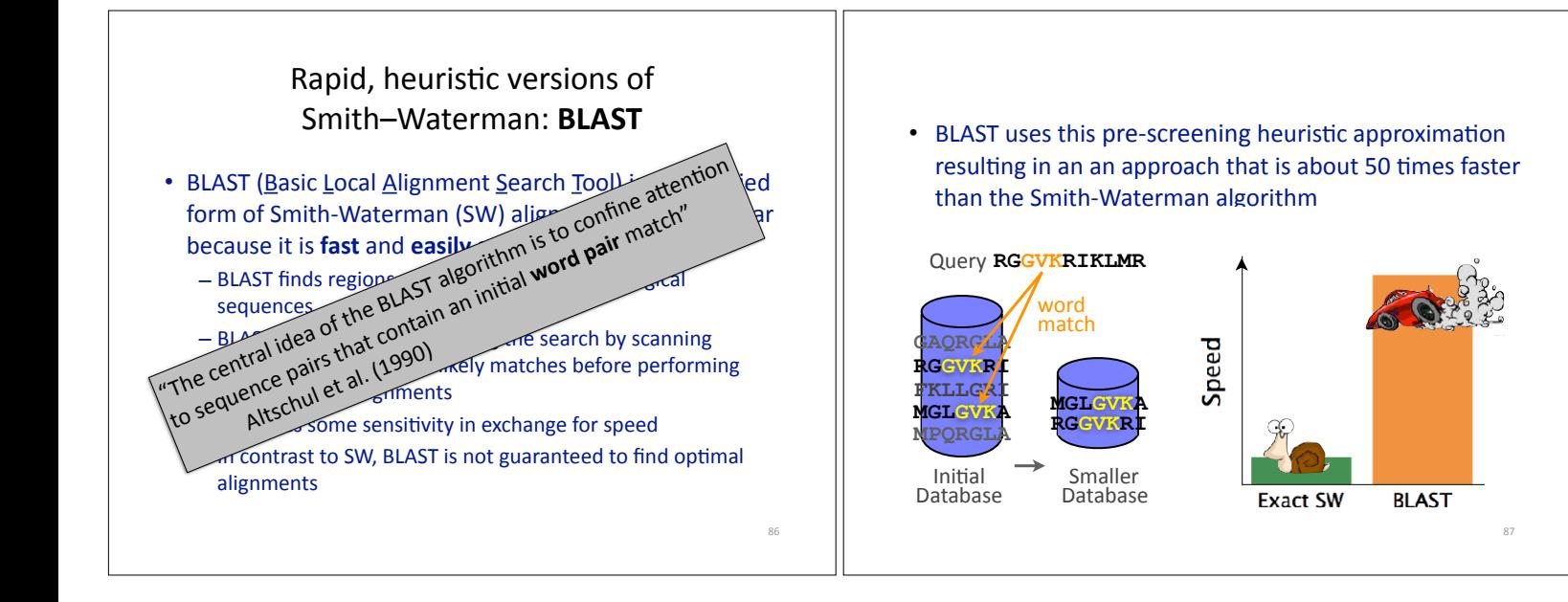

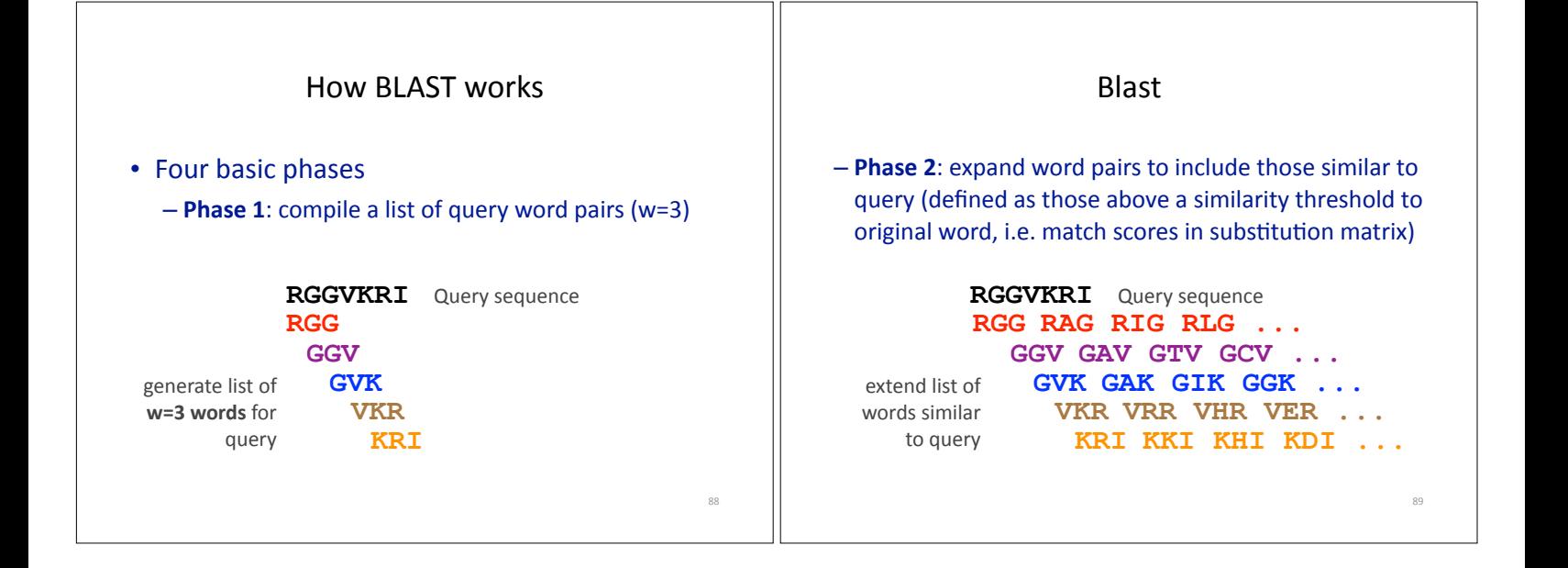

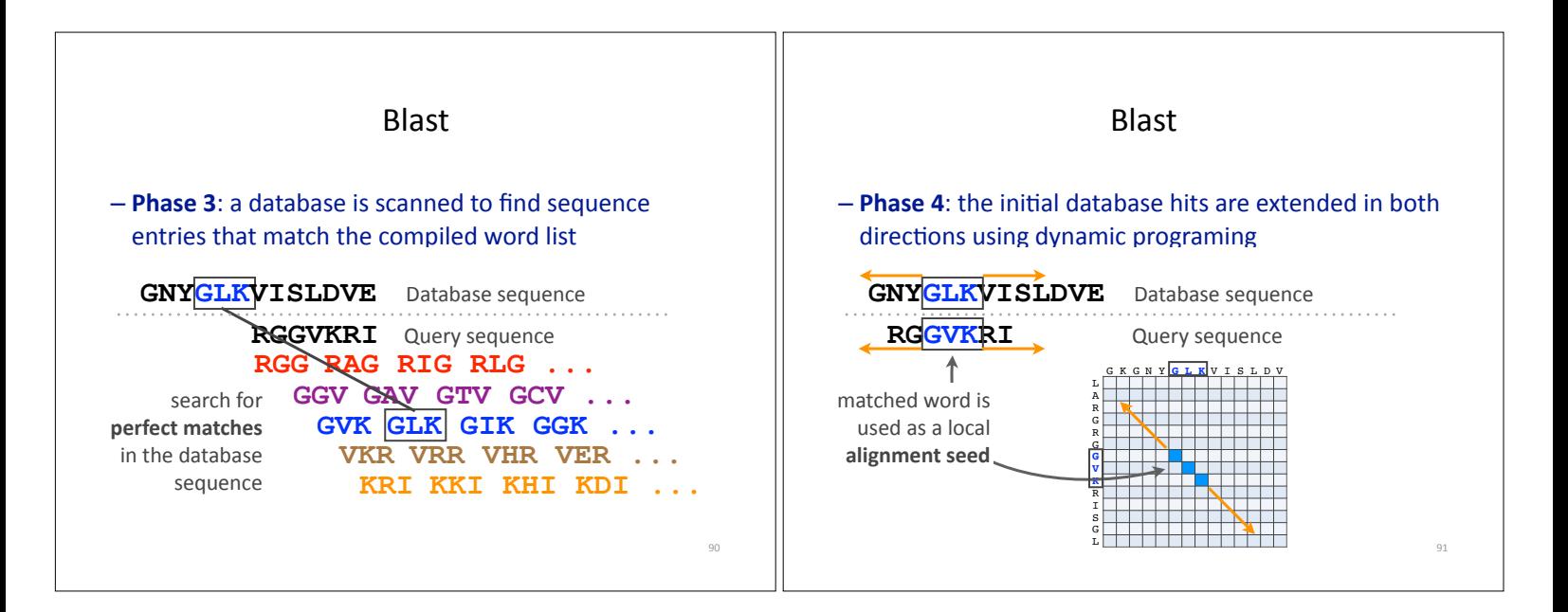

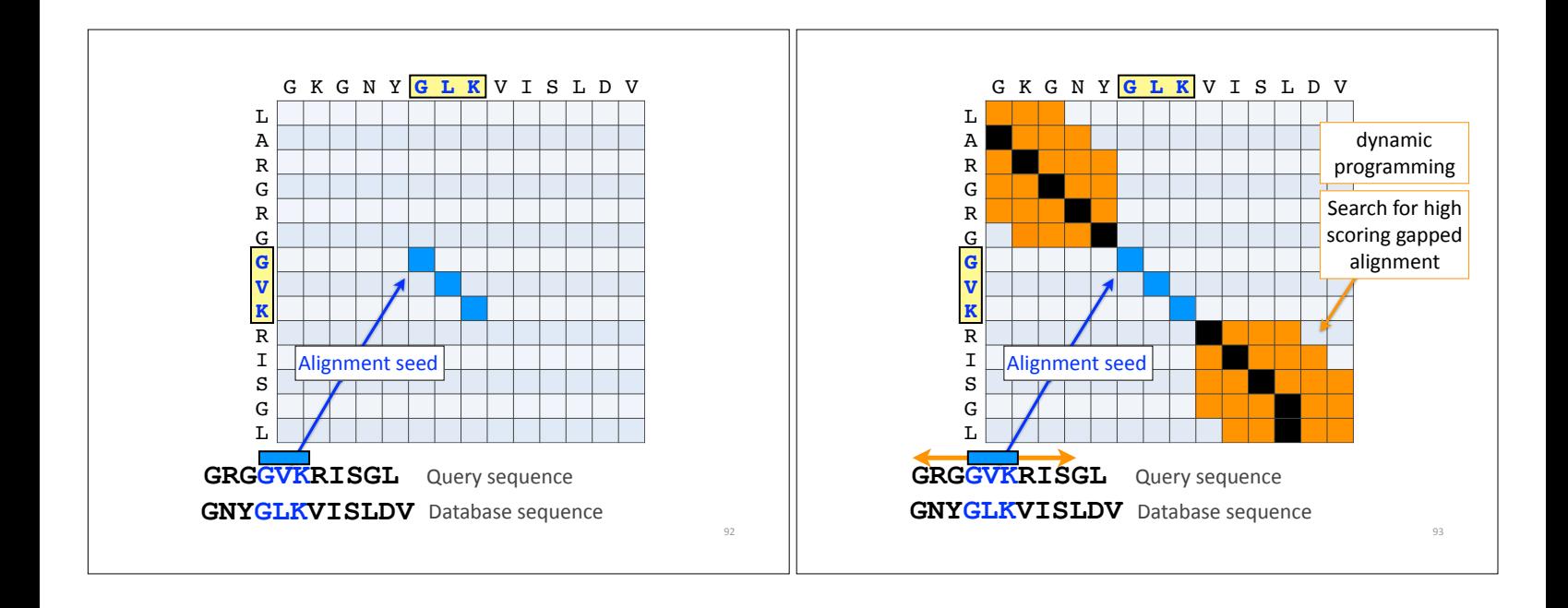

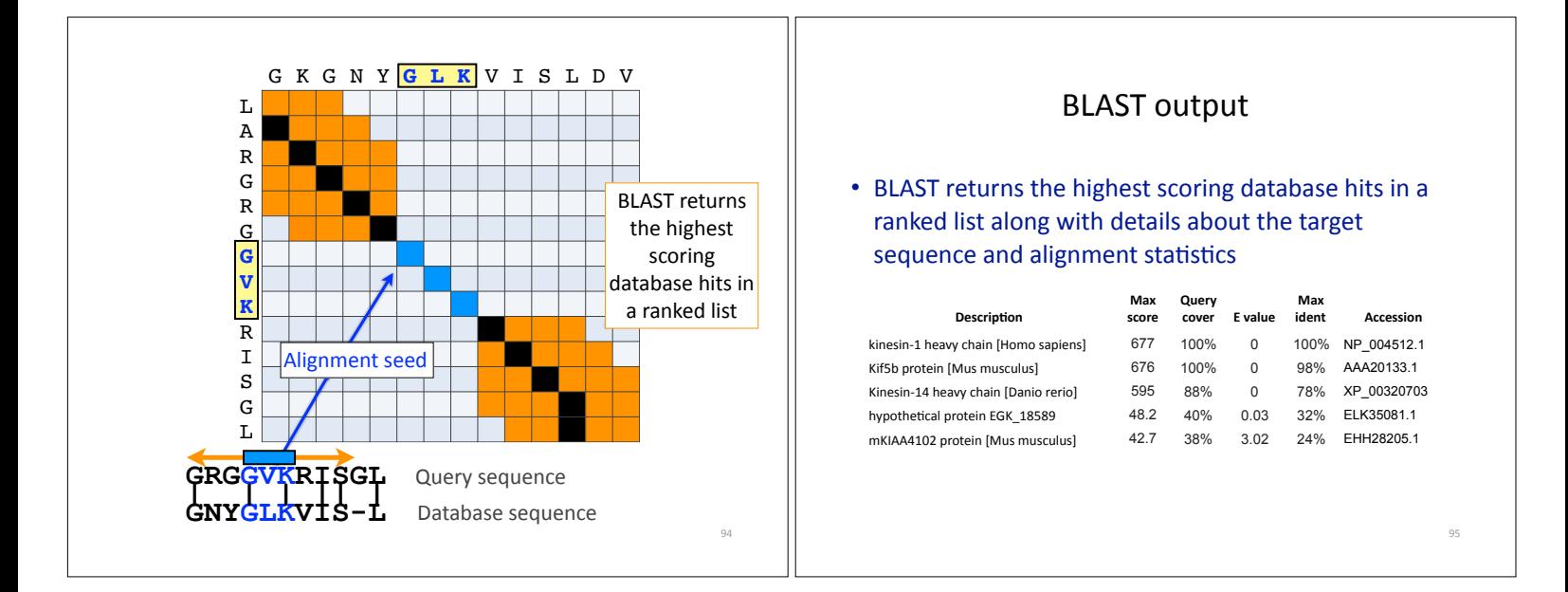

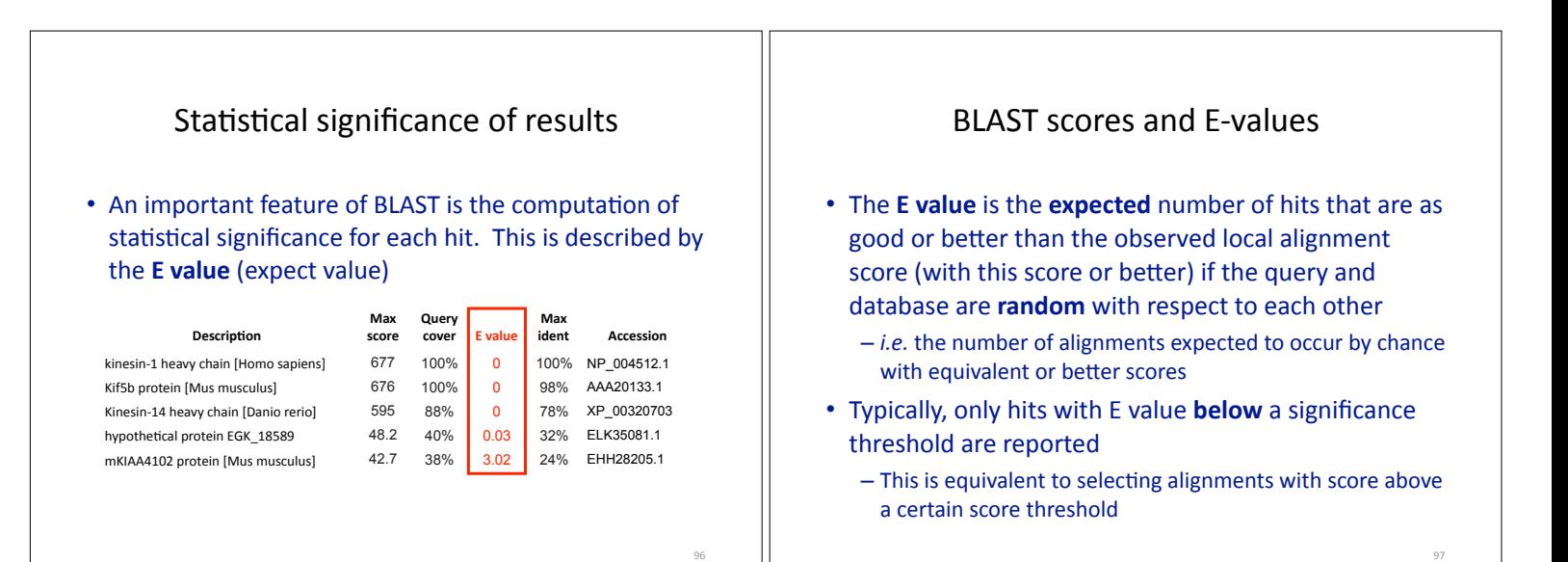

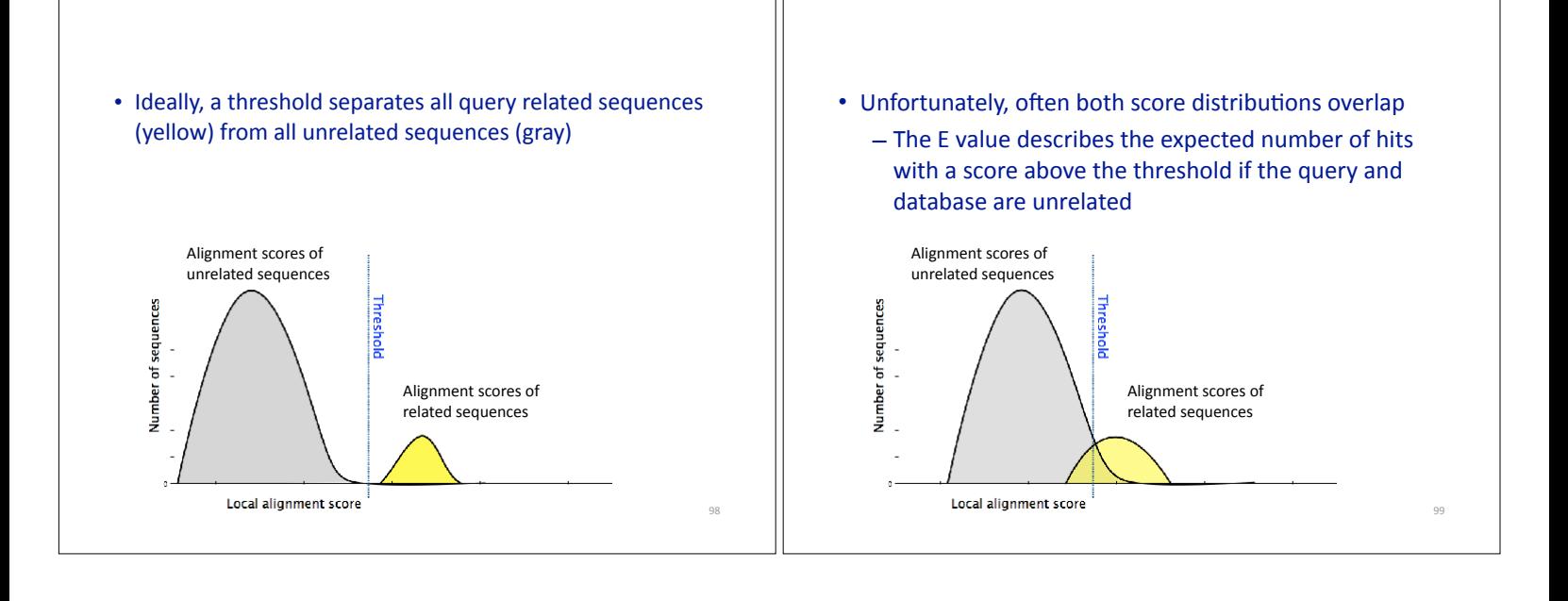

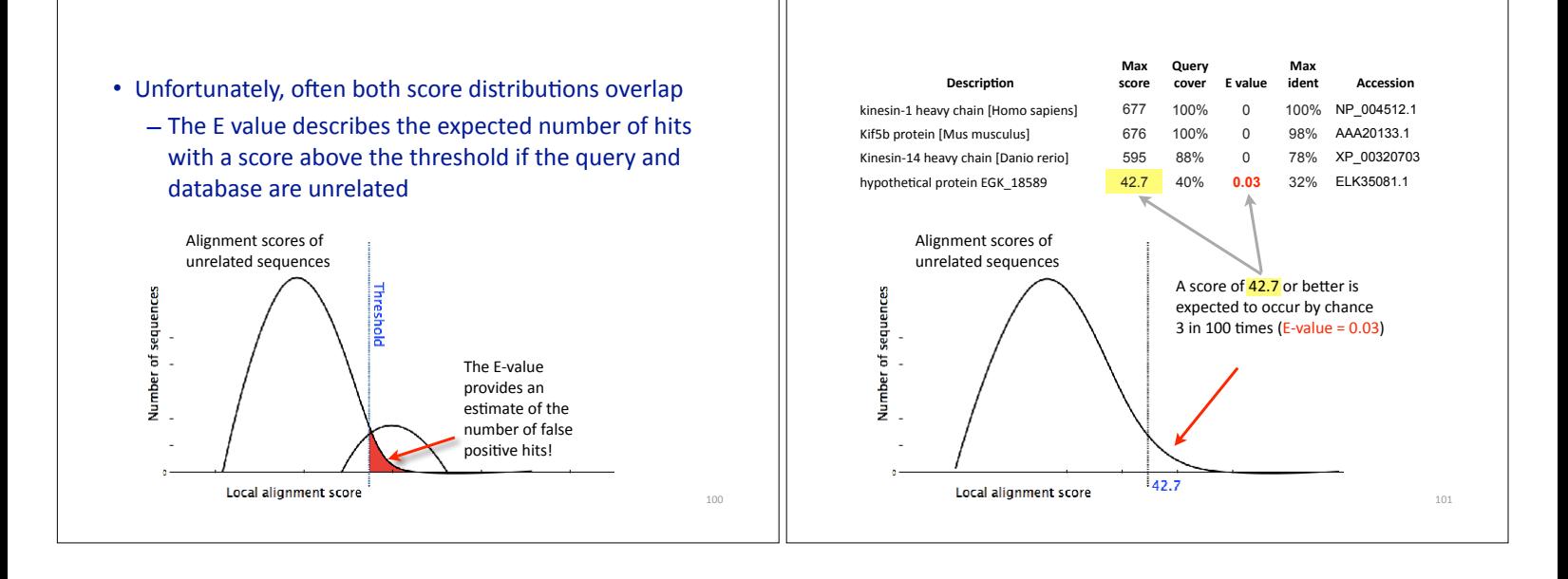

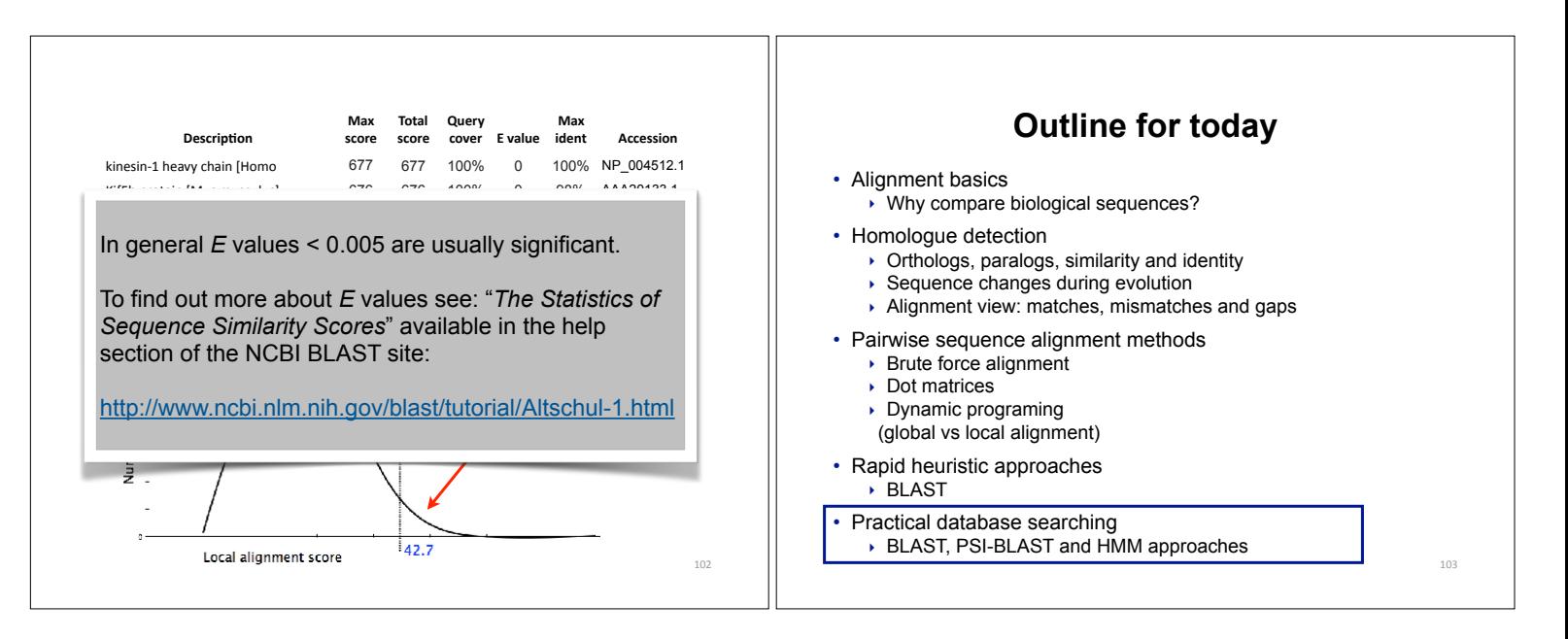

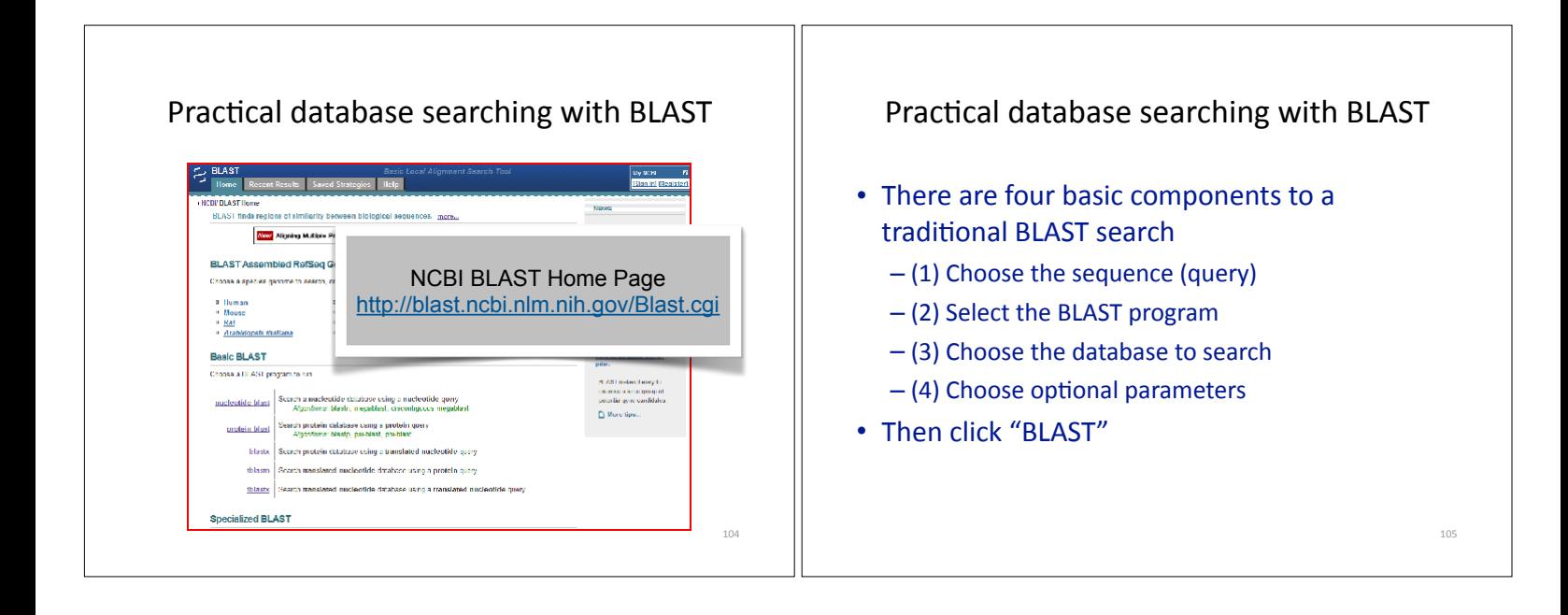

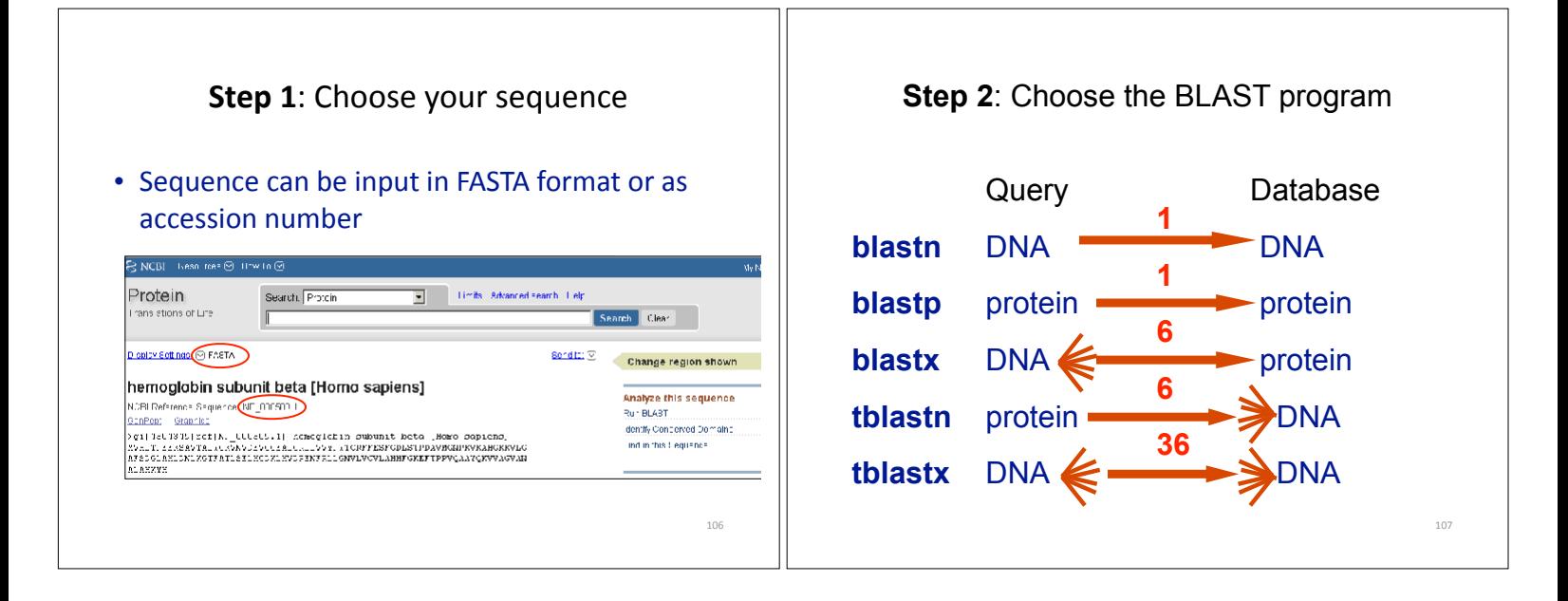

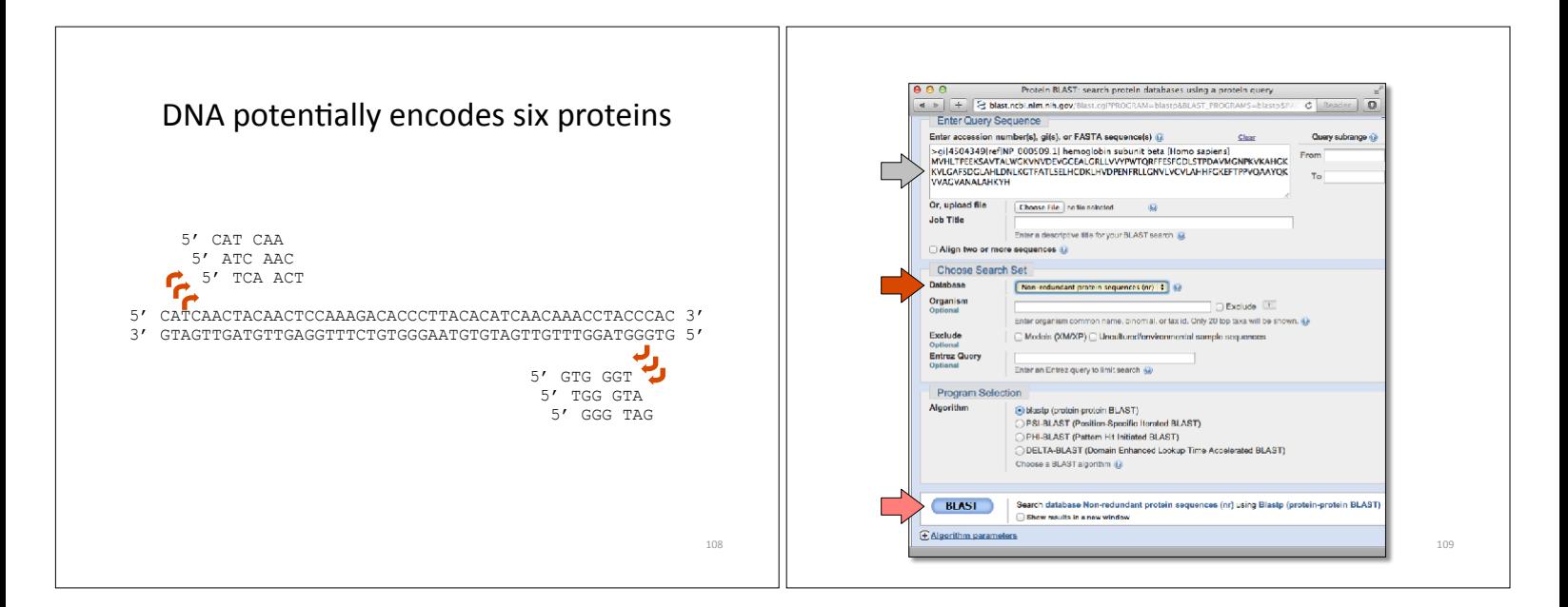

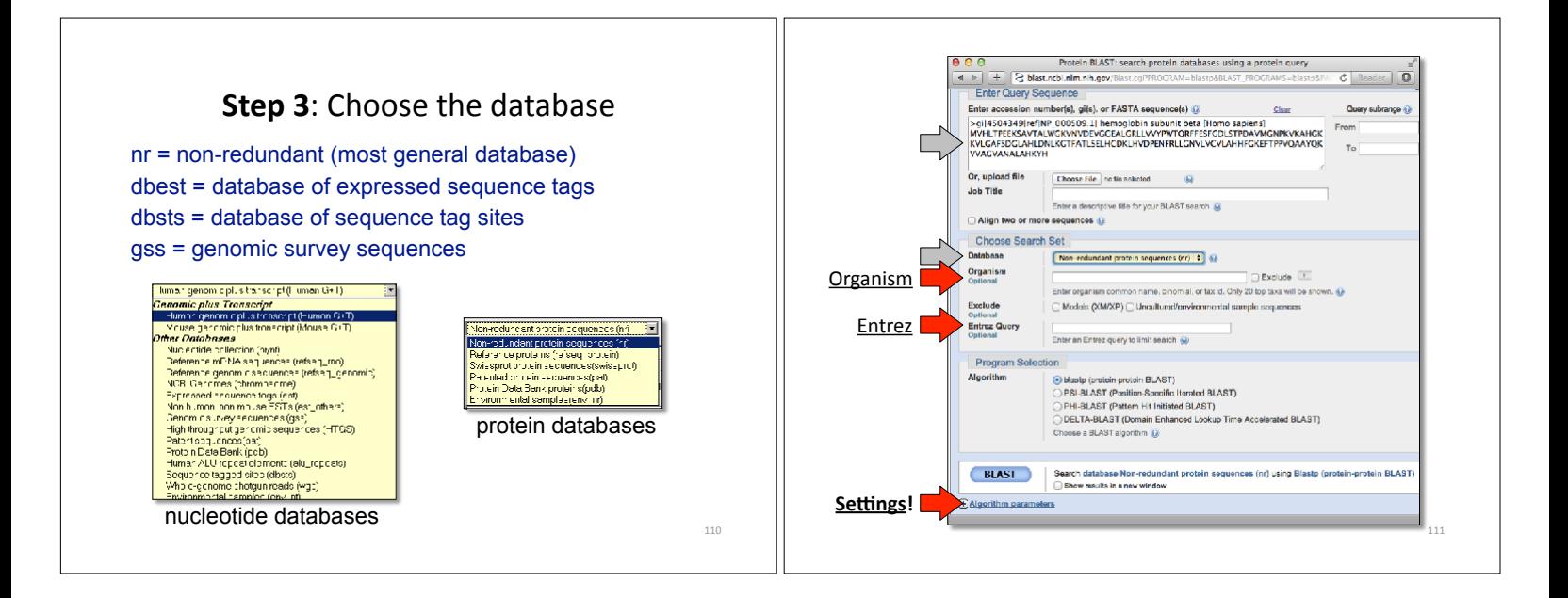

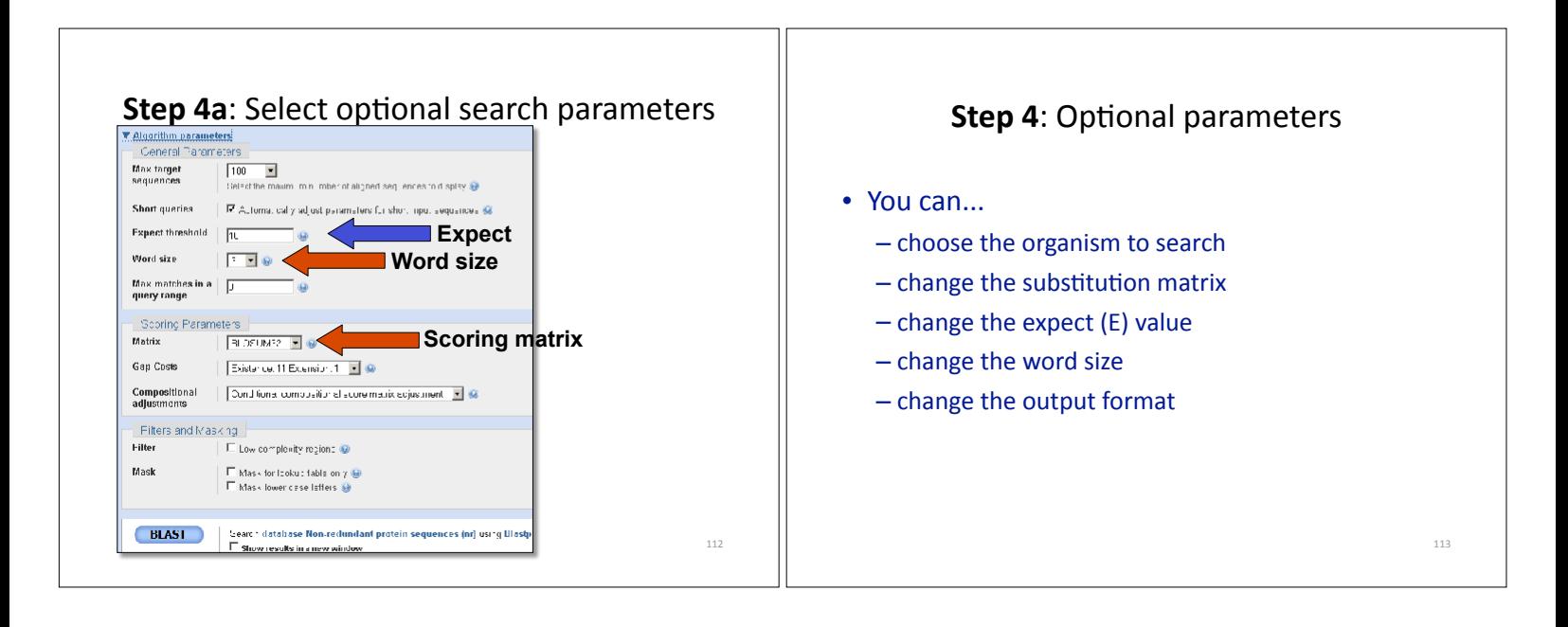

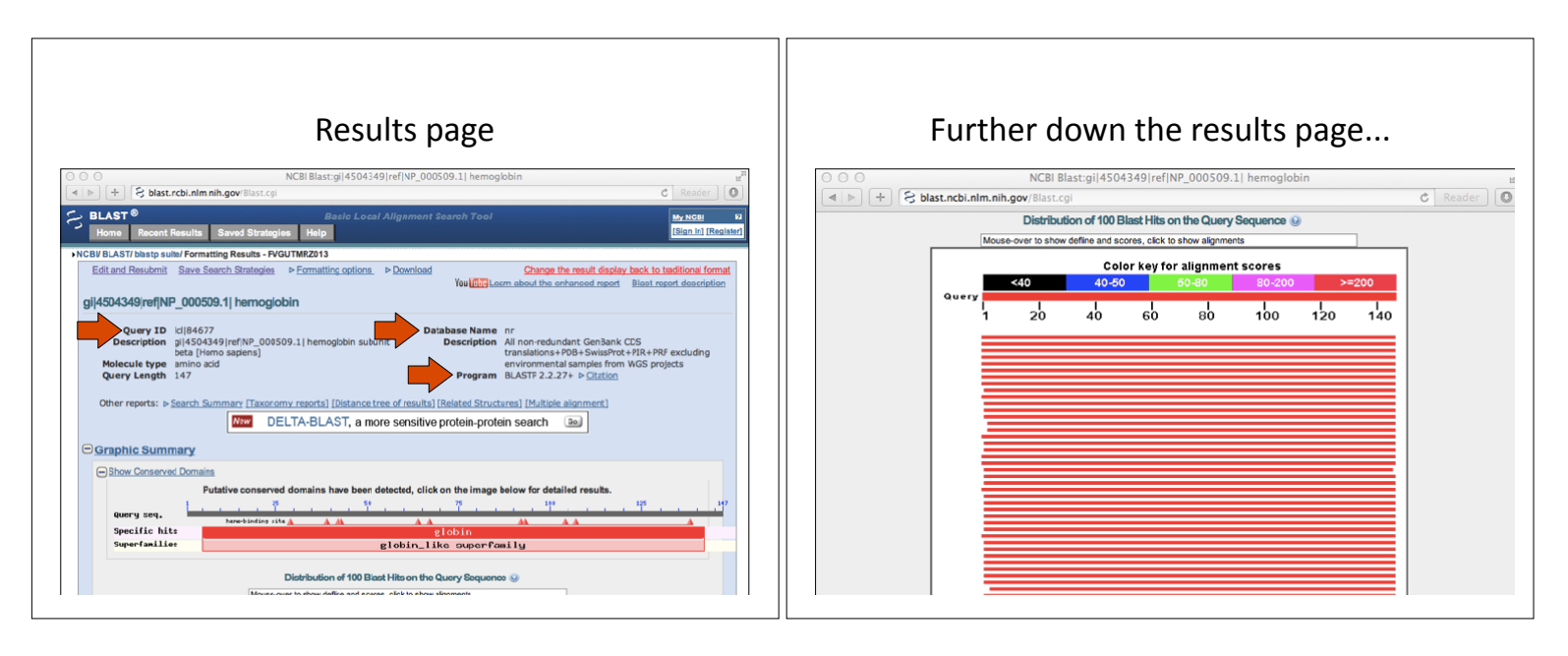

## Further down the results page...

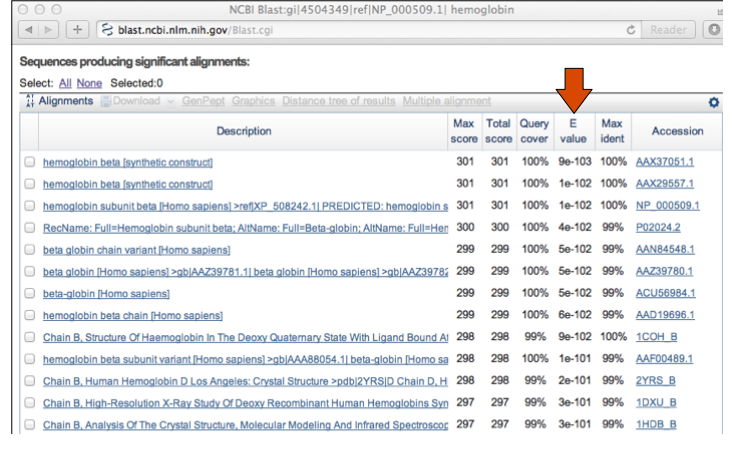

### Further down the results page...

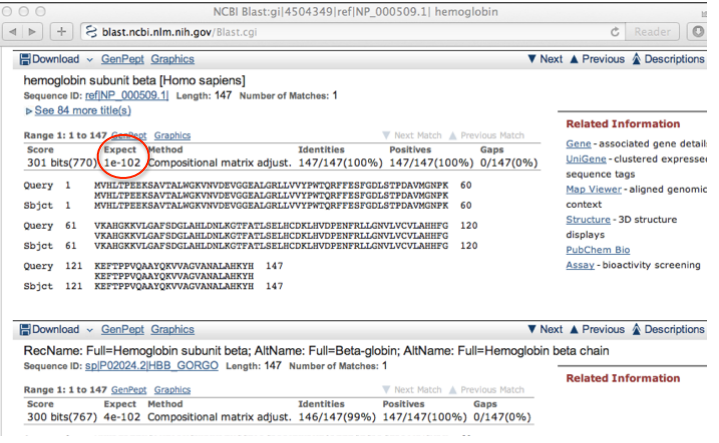

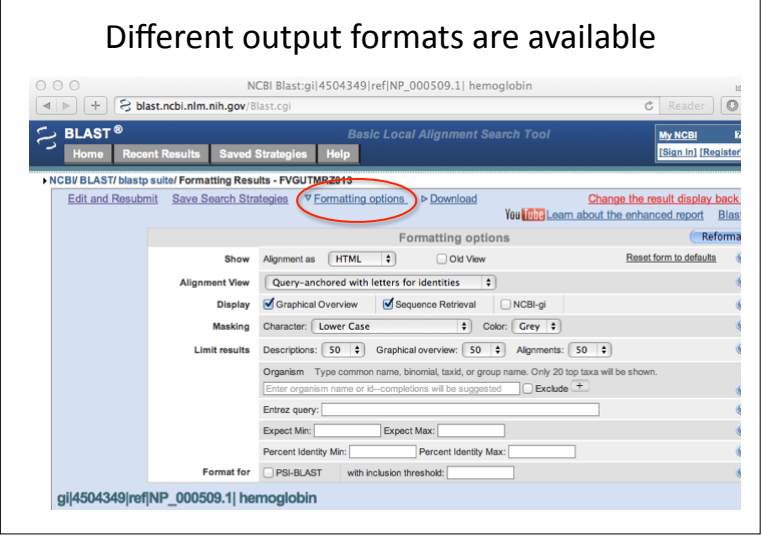

# E.g. Query anchored alignments

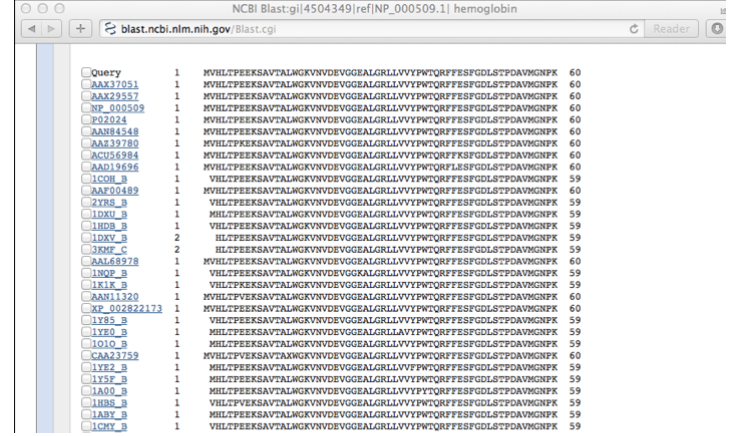

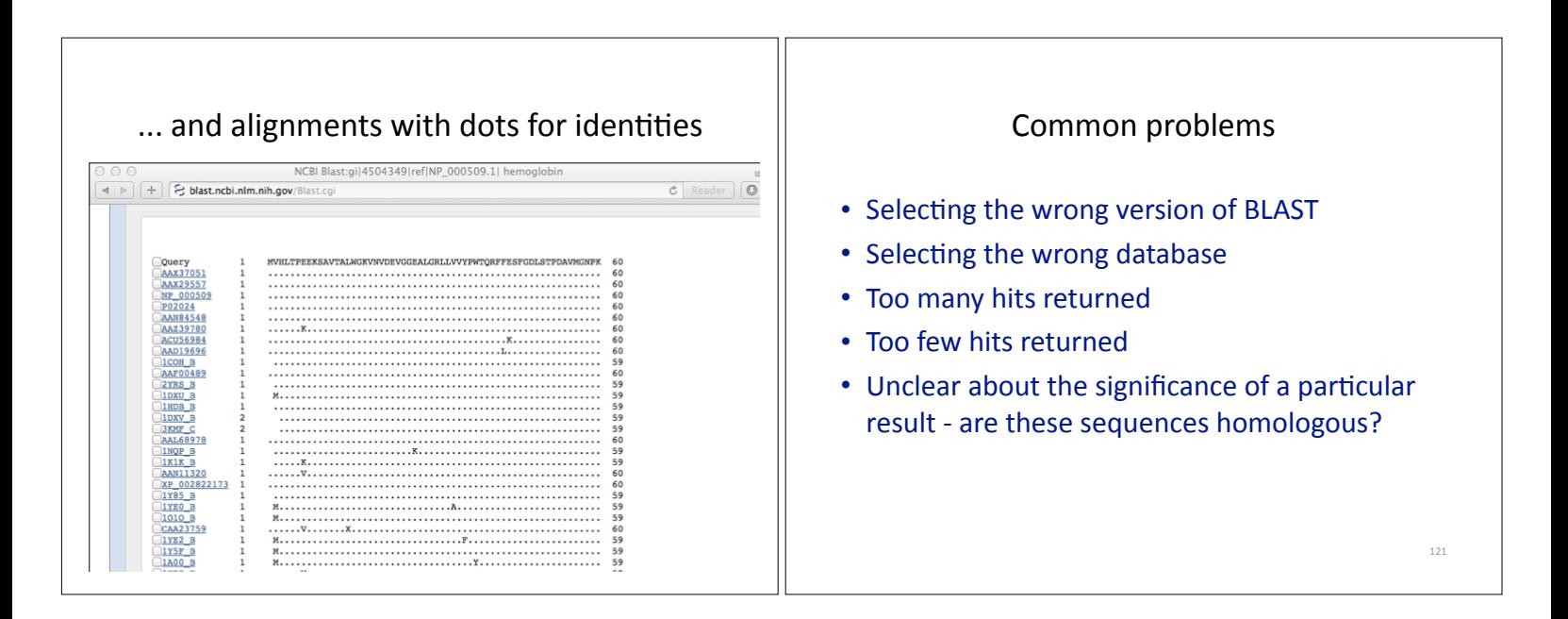

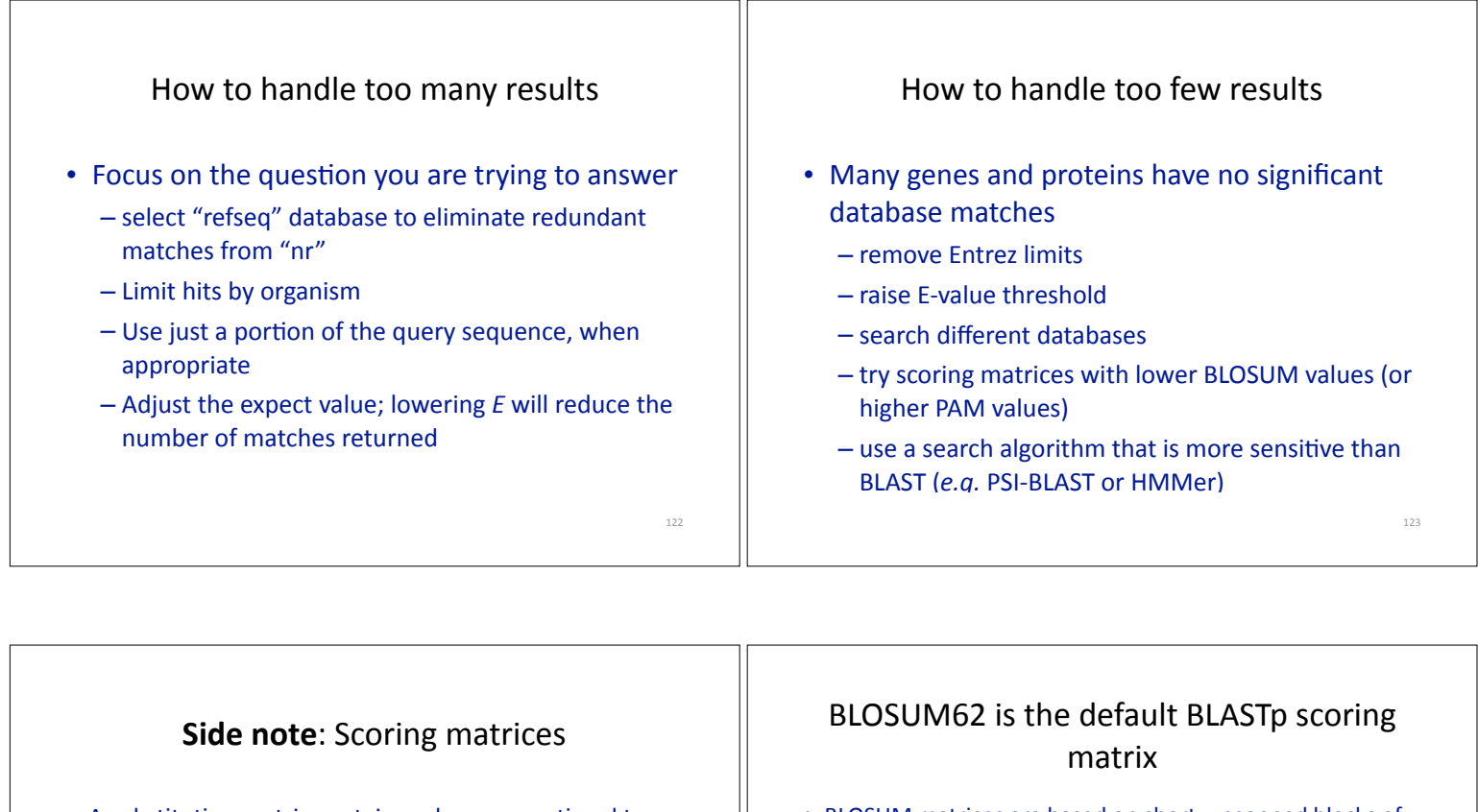

- A substitution matrix contains values proportional to the probability that amino acid *i* mutates into amino acid *i* for all pairs of amino acids
- Substitution matrices are constructed by assembling a large and diverse sample of verified pairwise alignments (or multiple sequence alignments) of amino acids.
- Substitution matrices should reflect the probabilities of mutations occurring through a period of evolution
- The two major types of substitution matrices are **PAM** and **BLOSUM**
- BLOSUM matrices are based on short, ungapped blocks of conserved amino acid sequences from multiple alignments
	- members of a block that have a most X percent sequence identity to each other are used to generate a BLOSUMX matrix
	- $-$  For example, using a cutoff of 62% identity will generate the BLOSUM62 matrix
- PAM matrices are similar but built from multiple alignments where amino acid substitutions are at rate of 1% (PAM 1) - Matrix multiplication is used generate higher PAM matrices

125

 $-$  PAM3 = (PAM1 x PAM1 x PAM1) etc...

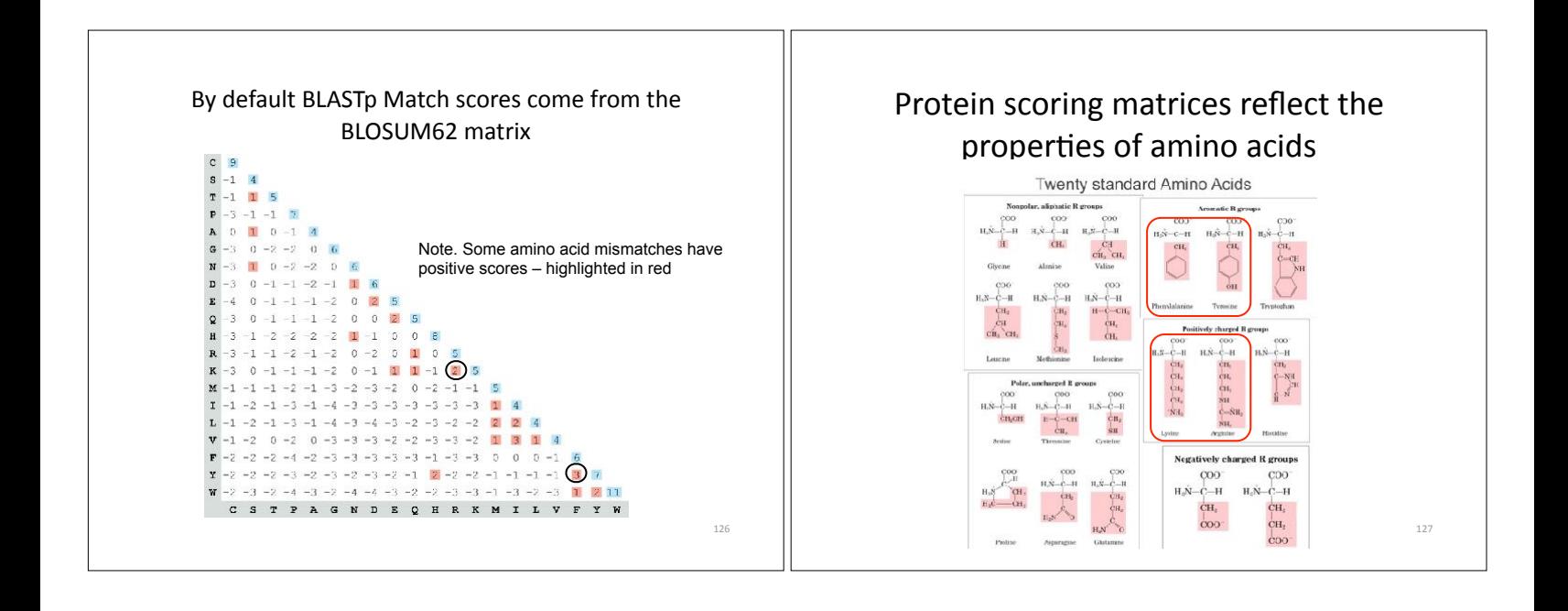

124

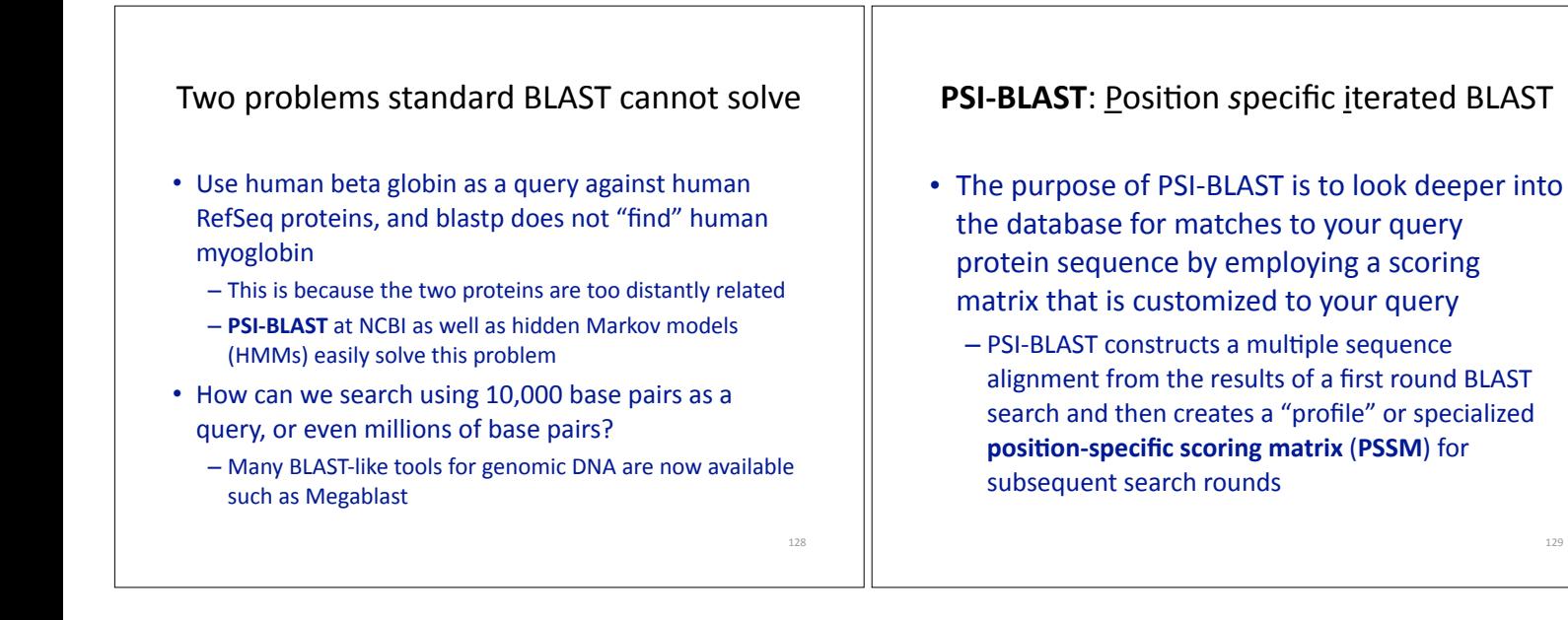

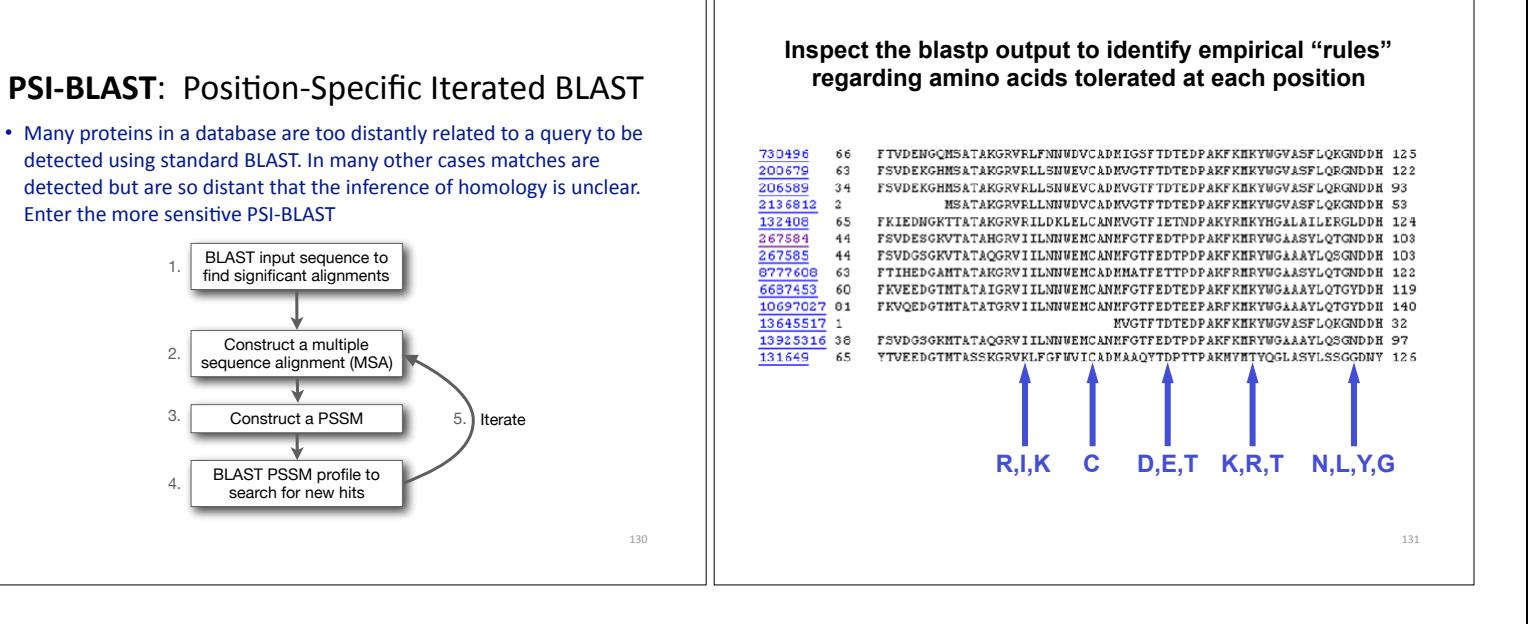

129

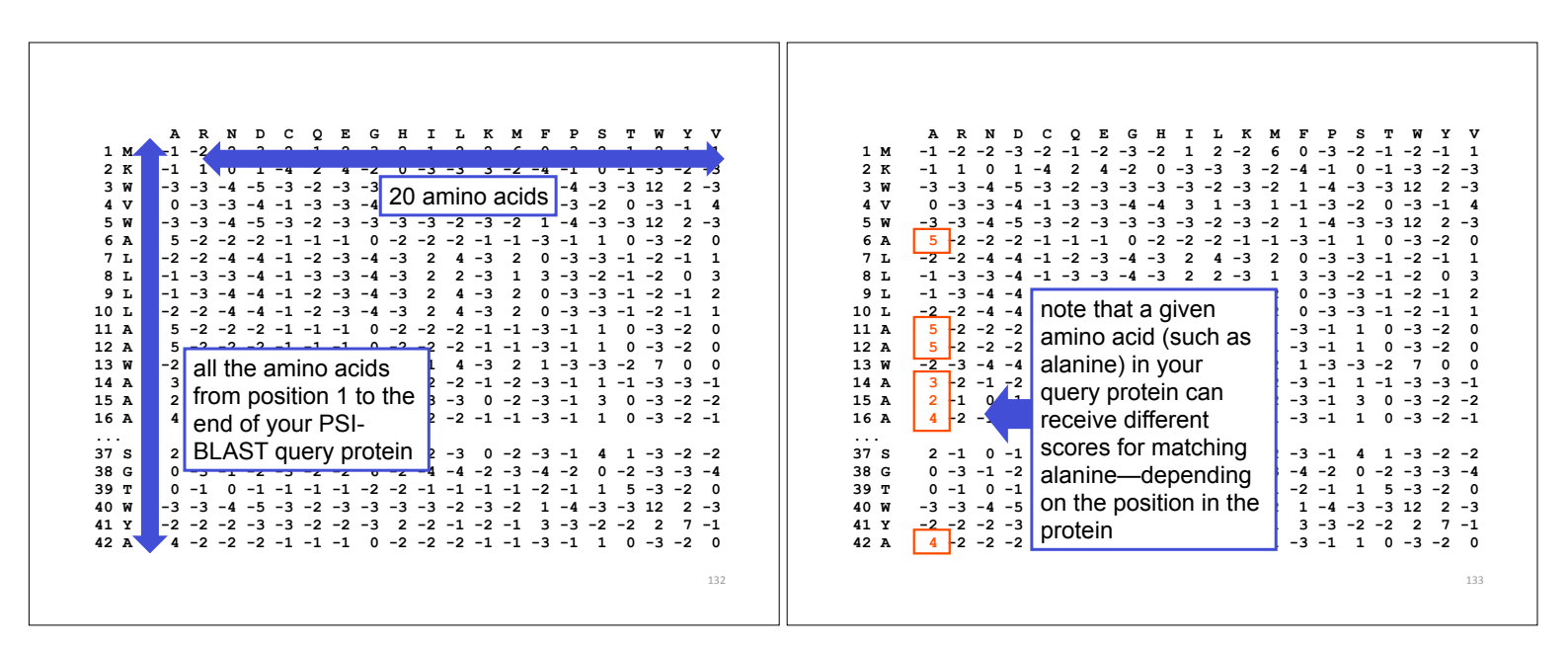

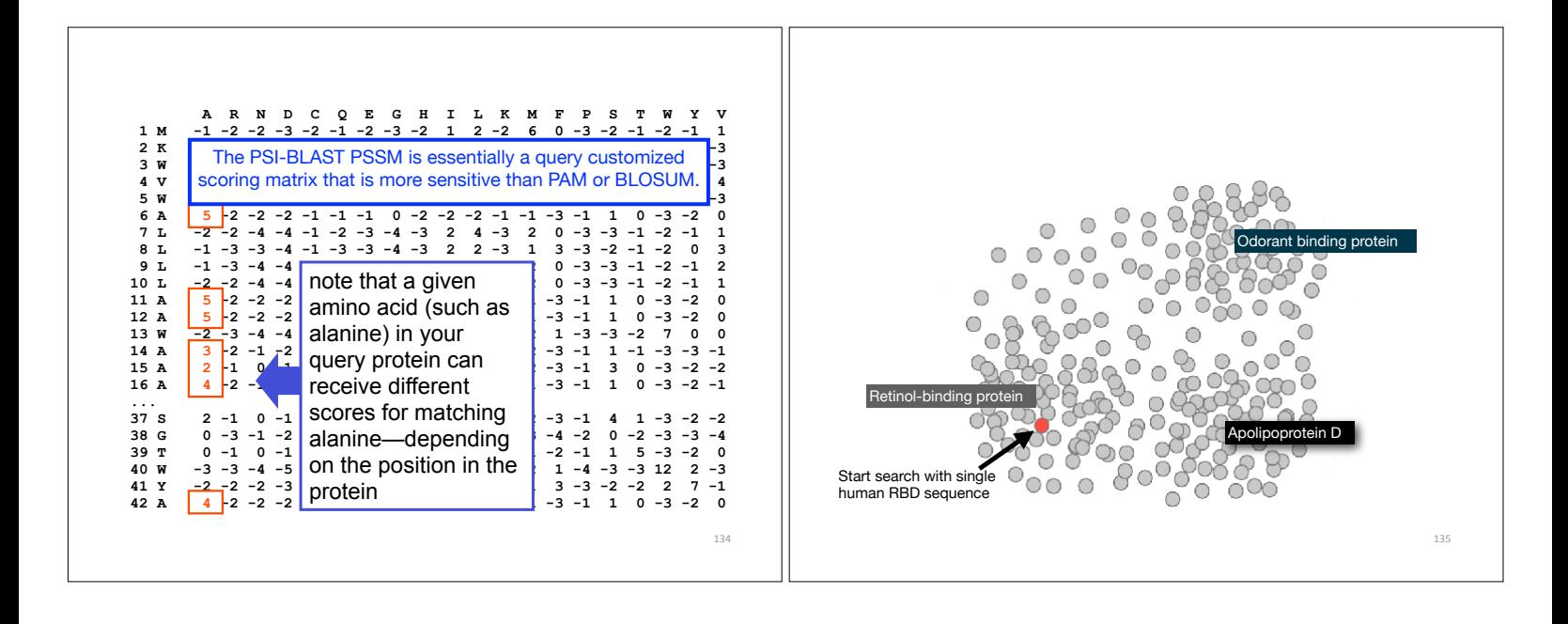

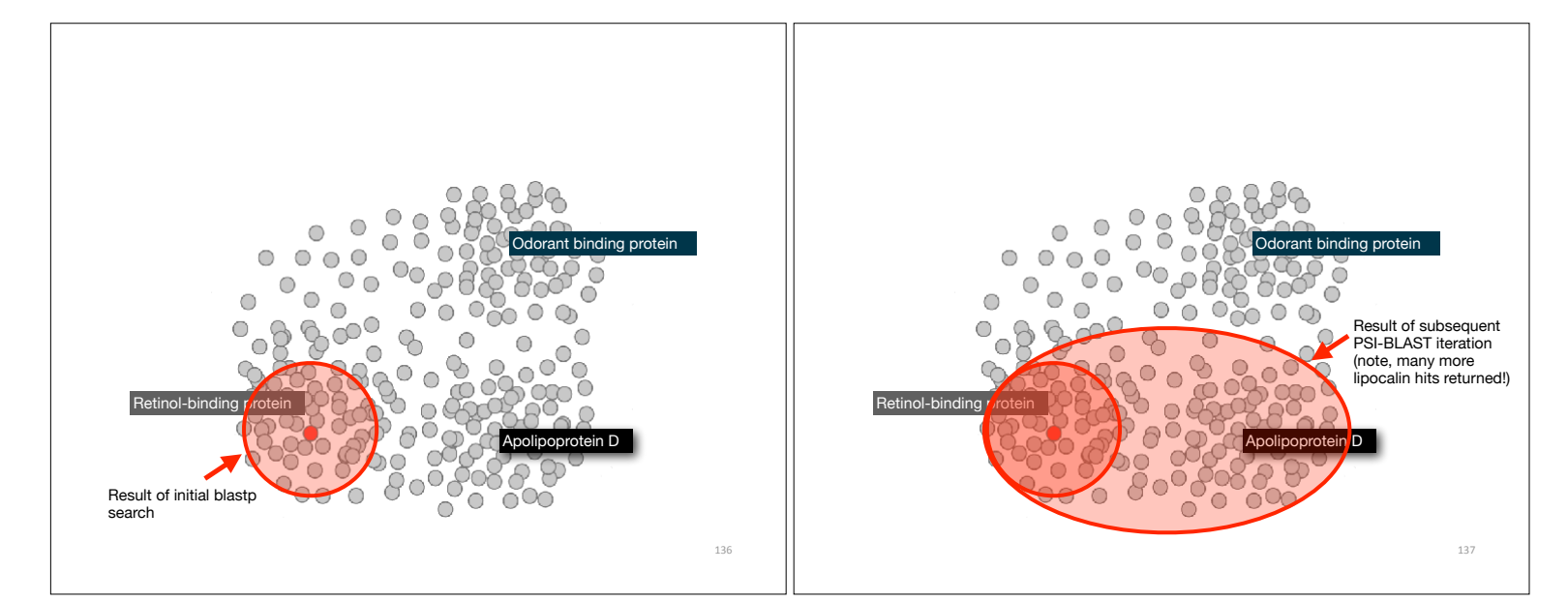

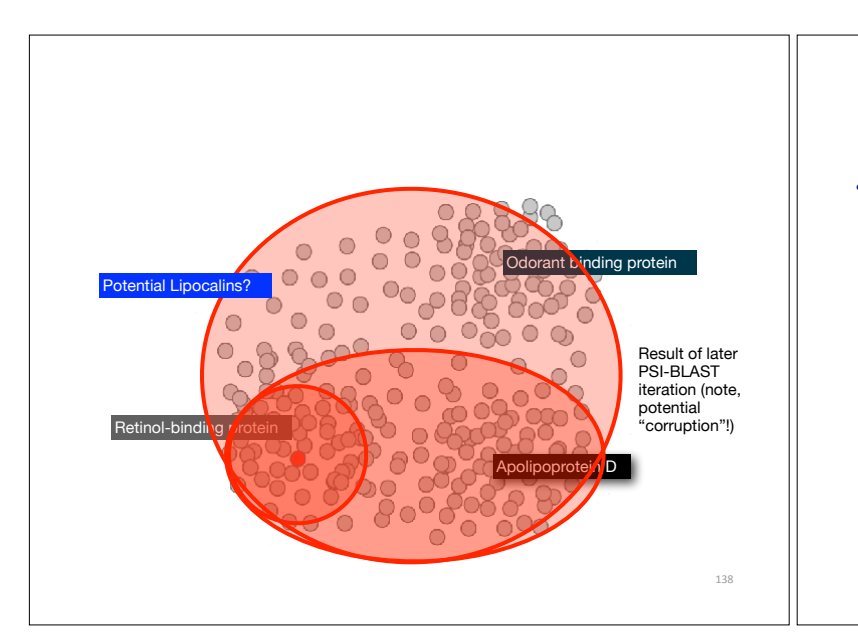

#### PSI-BLAST returns dramatically more hits

- The search process is continued iteratively, typically about five times, and at each step a new PSSM is built
	- You must decide how many iterations to perform and which sequences to include!
	- You can stop the search process at any point typically whenever few new results are returned or when no new "sensible" results are found

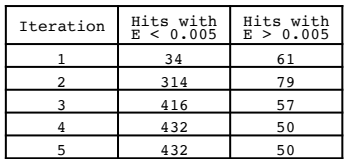

Human retinol-binding protein 4 (RBP4; P02753) was used as a query in a PSI-BLAST search of the RefSeq database.

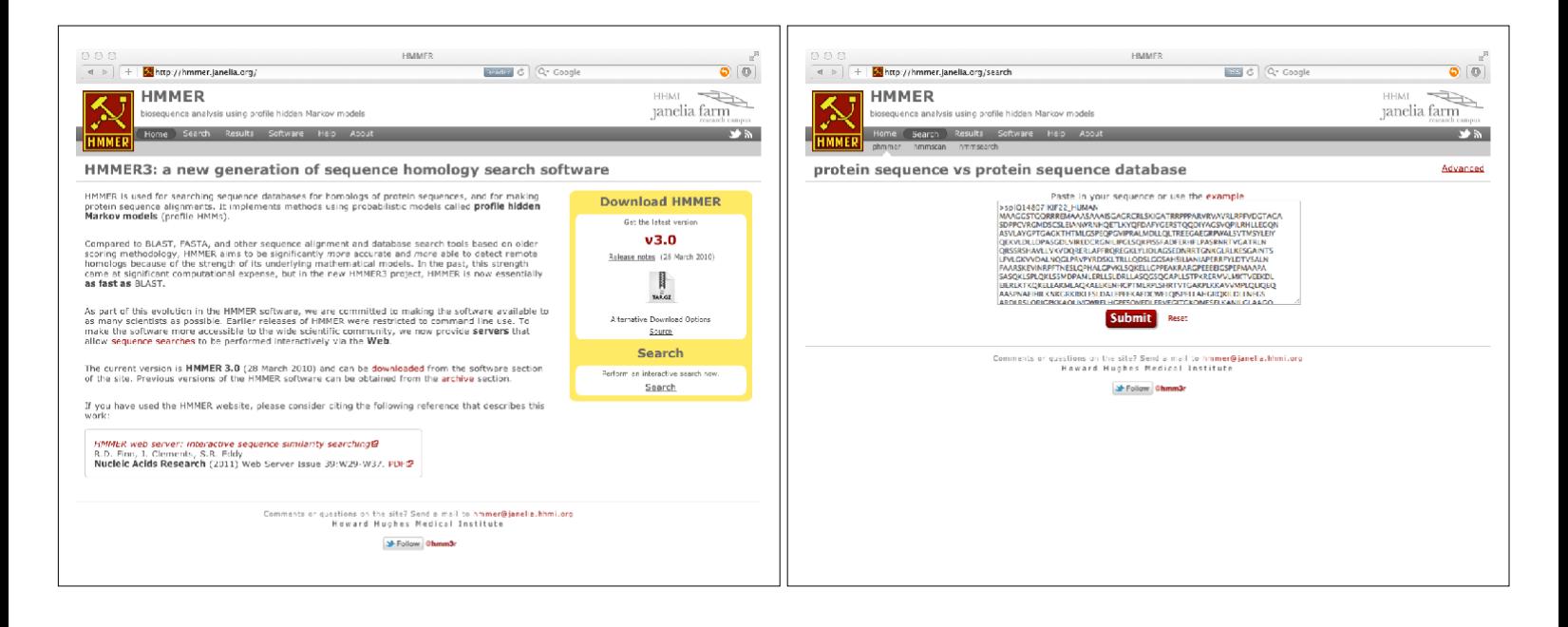

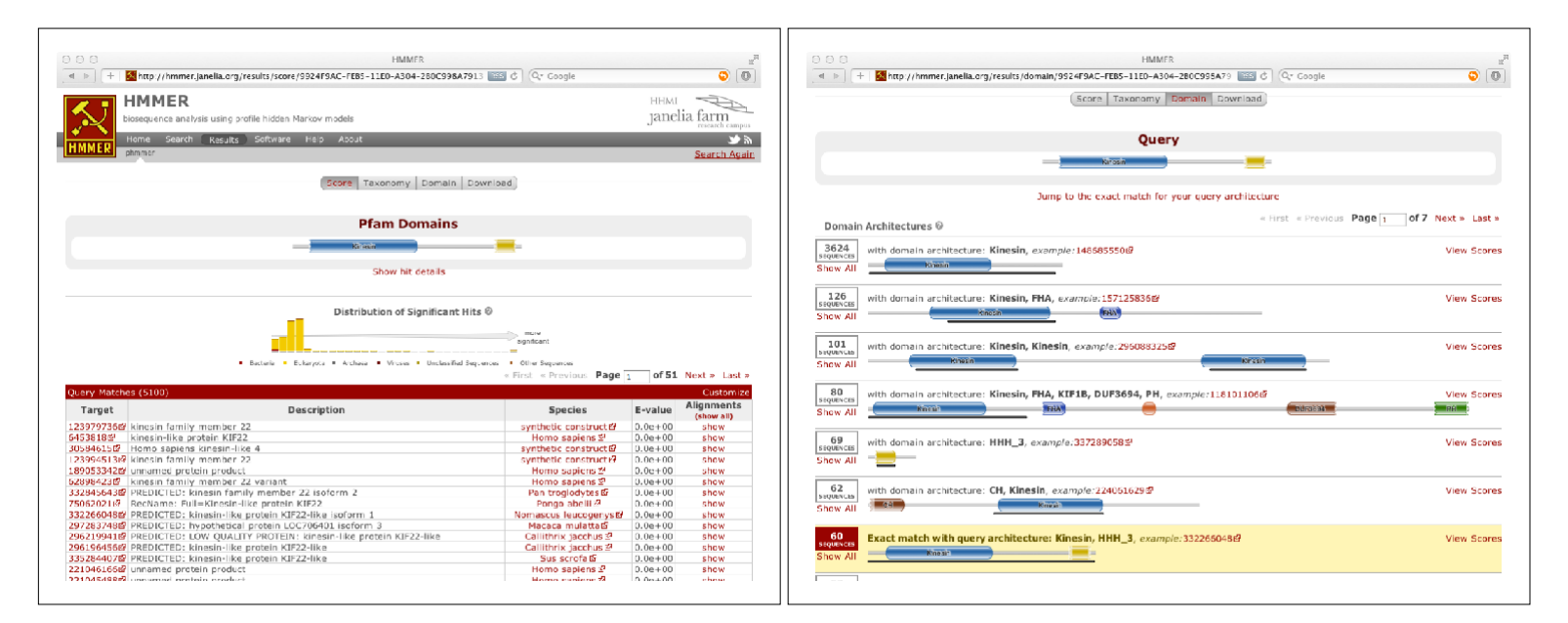

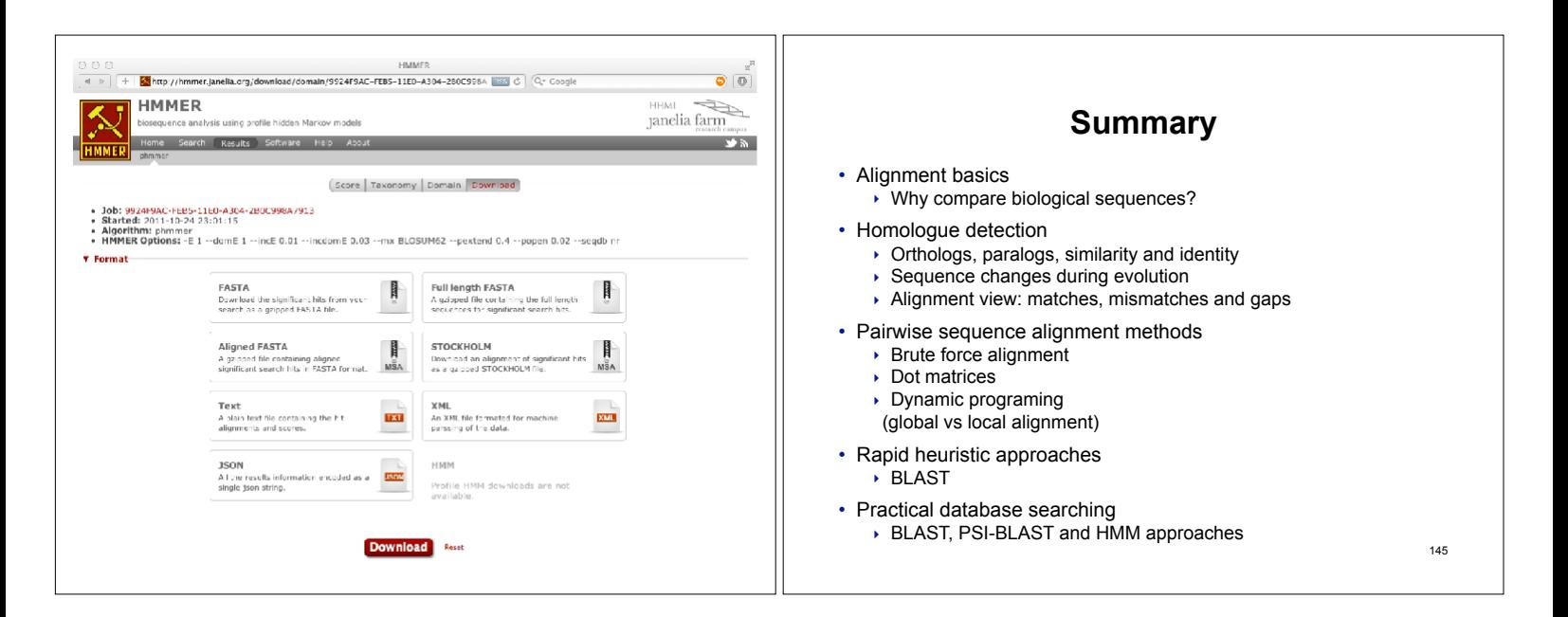